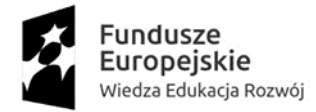

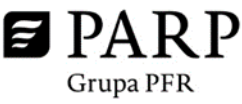

Unia Europejska Europejski Fundusz Społeczny

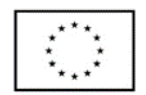

# **REGULAMIN REKRUTACJI I UCZESTNICTWA W PROJEKCIE**

**pn. "Przepis na Rozwój - kompetencje Sektora Opieki Zdrowotnej i Pomocy Społecznej"** nr projektu: POWR.02.21.00-00-R168/21

realizowanym przez Operatora: HRP Care Sp. z o.o. oraz Partnerów: Łódzka Izba Przemysłowo-Handlowa i Regionalny Związek Pracodawców Prywatnych Ziemi Łódzkiej na podstawie umowy o dofinansowanie nr UDA- POWR.02.21.00-00-R168/21 z dnia 29.12.2021 r.

Projekt opracowany został przez Polską Agencję Rozwoju Przedsiębiorczości i jest realizowany pod jej nadzorem w ramach konkursu "Kompetencje dla sektorów 2"

**Program Operacyjny Wiedza Edukacja Rozwój 2014-2020**

**Oś priorytetowa II Efektywne polityki publiczne dla rynku pracy, gospodarki i edukacji**

**Działanie 2.21 Poprawa zarządzania, rozwój kapitału ludzkiego oraz wsparcie procesów innowacyjnych w przedsiębiorstwach**

Niniejszy Regulamin został przygotowany w celu przedstawienia zasad rekrutacji przedsiębiorców do projektu "Przepis na Rozwój - kompetencje Sektora Opieki Zdrowotnej i Pomocy Społecznej" w ramach działania szkoleniowo-doradczego (**Kompetencje dla sektorów 2**), mającego na celu podniesienie kompetencji pracowników, dofinansowanego w ramach Programu Operacyjnego Wiedza Edukacja Rozwój 2014-2020, Oś priorytetowa II: Efektywne polityki publiczne dla rynku pracy, gospodarki i edukacji, Działanie 2.21 Poprawa zarządzania, rozwój kapitału ludzkiego oraz wsparcie procesów innowacyjnych w przedsiębiorstwach.

Dokument został opracowany na podstawie obowiązujących przepisów prawa krajowego i unijnego. Jakiekolwiek rozbieżności pomiędzy Regulaminem a przepisami prawa rozstrzygać należy na podstawie tych przepisów.

Informacje o działaniu i projekcie znajdują się pod adresem: **www.parp.gov.pl** oraz **www.opiekazdrowotna.eu**

#### **Definicje**

Użyte w dokumencie pojęcia oznaczają:

- 1. **Baza Usług Rozwojowych (BUR) -** internetowa baza usług rozwojowych prowadzona w formie systemu teleinformatycznego przez Administratora Bazy. Baza zapewnia również obsługę rejestru podmiotów zapewniających należyte świadczenie usług rozwojowych współfinansowanych ze środków publicznych. Szczegółowe zasady funkcjonowania Bazy określa rozporządzenie Ministra Rozwoju i Finansów z dnia 29 sierpnia 2017 r. w sprawie rejestru podmiotów świadczących usługi rozwojowe(Dz. U. z 2017r.poz. 1678). Baza dedykowana jest instytucjom/przedsiębiorcom, ich pracownikom oraz pozostałym osobom fizycznym. Baza realizuje w szczególności obsługę następujących procesów:
	- 1.1 publikacja ofert usług rozwojowych przez podmioty świadczące usługi rozwojowe wraz z danymi identyfikującymi te podmioty;
	- 1.2 dokonywanie zapisów na poszczególne usługi rozwojowe (bez możliwości realizacji płatności z poziomu Bazy);
	- 1.3 zamieszczanie ogłoszeń o zapotrzebowaniu na usługi rozwojowe;
	- 1.4 dokonywanie oceny usług rozwojowych zgodnie z Systemem Oceny Usług Rozwojowych;

1.5 zapoznanie się z wynikiem ocen usług rozwojowych dokonanych przez innych uczestników usług.

Ponadto w skład Bazy wchodzi ogólnodostępny serwis informacyjny. Dane identyfikujące Podmiot, dane dotyczące usług rozwojowych oraz oceny tych usług są udostępniane przez Administratora Bazy na stronie internetowej.

- 2. **Beneficjent Pomocy** Przedsiębiorca, który otrzymuje pomoc de *minimis* / pomoc publiczną w ramach projektu**.**
- 3. **Efekt zachęty** zgodnie z art. 6 ust. 2 rozporządzenia Komisji (UE) nr 651/2014 *"*Uznaje się, że pomoc wywołuje efekt zachęty, jeżeli beneficjent złożył do danego państwa członkowskiego pisemny wniosek o przyznanie pomocy przed rozpoczęciem prac nad projektem lub rozpoczęciem działalności. Wniosek o przyznanie pomocy musi zawierać co najmniej następujące informacje:
	- 3.1. nazwę przedsiębiorstwa i informację o jego wielkości;
	- 3.2. opis projektu, w tym daty jego rozpoczęcia i zakończenia;
	- 3.3. lokalizację projektu;
	- 3.4. wykaz kosztów projektu;
	- 3.5. rodzaj pomocy (dotacja, pożyczka, gwarancja, zaliczka zwrotna, zastrzyk kapitałowy lub inne) oraz kwota finansowania publicznego, potrzebnego do realizacji projektu.
- 4. **ID wsparcia** unikatowy numer wsparcia przydzielany do umowy o dofinasowanie przez Administratora Regionalnego (Operatora), którego Przedsiębiorca używa podczas zapisywania się na usługi w ramach BUR ujęte w umowie wsparcia.
- 5. **Instytucja Pośrednicząca** (IP) organ administracji publicznej lub inna jednostka sektora finansów publicznych, której została powierzona, w drodze porozumienia zawartego z instytucją zarządzającą, część zadań związanych z realizacją programu operacyjnego. Dla przedmiotowego działania Instytucją Pośredniczącą jest Polska Agencja Rozwoju Przedsiębiorczości (PARP).
- 6. **Średnie Przedsiębiorstwo** Przedsiębiorstwo, które w co najmniej jednym z dwóch ostatnich lat obrotowych zatrudniało średniorocznie mniej niż 250 pracowników oraz osiągnęło roczny obrót netto ze sprzedaży towarów, wyrobów i usług oraz operacji finansowych nieprzekraczający równowartości w złotych 50 milionów euro, lub sumy aktywów jego bilansu sporządzonego na koniec jednego z tych lat nie przekroczyły równowartości w złotych 43 milionów euro.
- 7. **Małe przedsiębiorstwo** przedsiębiorstwo, które w co najmniej jednym z dwóch ostatnich lat obrotowych zatrudniało średniorocznie mniej niż 50 pracowników oraz osiągnęło roczny obrót netto ze sprzedaży towarów, wyrobów i usług oraz operacji finansowych nieprzekraczający równowartości w złotych

10 milionów euro, lub sumy aktywów jego bilansu sporządzonego na koniec jednego z tych lat nie przekroczyły równowartości w złotych 10 milionów euro.

- 8. **Mikroprzedsiębiorstwo** przedsiębiorstwo, które w co najmniej jednym z dwóch ostatnich lat obrotowych zatrudniało średniorocznie mniej niż 10 pracowników oraz osiągnęło obrót netto ze sprzedaży towarów, wyrobów i usług oraz operacji finansowych nieprzekraczający równowartości w złotych 2 milionów euro, lub sumy aktywów jego bilansu sporządzonego na koniec jednego z tych lat nie przekroczyły równowartości w złotych 2 milionów euro.
- 9. **Operator** Beneficjent projektu Polskiej Agencji Rozwoju Przedsiębiorczości "Szkolenia lub doradztwo wynikające z rekomendacji Sektorowych Rad ds. Kompetencji", z którym przedsiębiorca zawarł umowę dotyczącą refundacji kosztów usług rozwojowych w ramach umowy o dofinansowanie projektu nr POWR.02.21.00-00-R168/21 zawartej z Polską Agencją Rozwoju Przedsiębiorczości w ramach sektora opieki zdrowotnej i pomocy społecznej tj. HRP Care Sp. z o.o. wraz z Partnerami: Łódzką Izbą Przemysłowo-Handlowa oraz Regionalnym Związkiem Pracodawców Prywatnych Ziemi Łódzkiej.
- 10. **Dostawca Usług** przedsiębiorca lub instytucja, którzy świadczą usługi rozwojowe i dokonują rejestracji w BUR w trybie określonym w Regulaminie BUR. W związku z możliwością świadczenia usług rozwojowych poza systemem BUR, definicja ta może być stosowana także w stosunku do Wykonawcy wybranego na rynku. Jeżeli usługa rozwojowa będzie świadczona poza BUR Dostawca usług musi spełniać warunki w zakresie zapewnienia należytej jakości świadczenia usług, określone w § 7 ust. 2 rozporządzenia Ministra Rozwoju i Finansów z dnia 29 sierpnia 2017 r. w sprawie rejestru Podmiotów świadczących usługi rozwojowe (Dz. U. z 2017 r. poz. 1678).
- 11. **Pomoc** *de minimis*  pomoc, o której mowa w Rozporządzeniu Komisji (UE) Nr 1407/2013 z dnia 18 grudnia 2013 r. w sprawie stosowania art. 107 i 108 Traktatu o funkcjonowaniu Unii Europejskiej do pomocy *de minimis* oraz w Rozporządzeniu Ministra Infrastruktury i Rozwoju z dnia 2 lipca 2015 r. w sprawie udzielania pomocy *de minimis* oraz pomocy publicznej w ramach programów operacyjnych finansowanych z Europejskiego Funduszu Społecznego na lata 2014-2020.
- 12. **Pracownik przedsiębiorstwa** personel przedsiębiorstwa w rozumieniu zapisów art. 3 ust. 3 ustawy z dnia 9 listopada 2000 r. o utworzeniu Polskiej Agencji Rozwoju Przedsiębiorczości (tj. Dz. U. z 2019 r., poz. 310, z późn. zm.) tj.:
	- 12.1. pracownik w rozumieniu art. 2 ustawy z dnia 26 czerwca 1974 r. Kodeks pracy (Dz. U. z 2018 r. poz. 917, z późn. zm.);
	- 12.2. pracownik tymczasowy w rozumieniu art. 2 pkt 2 ustawy z dnia 9 lipca 2003 r. o zatrudnianiu pracowników tymczasowych (Dz. U. z 2018 r. poz. 594 i 1608);
	- 12.3. osobę wykonującą pracę na podstawie umowy agencyjnej, umowy zlecenia lub innej umowy o świadczenie usług, do której zgodnie z Kodeksem cywilnym stosuje się przepisy dotyczące zlecenia albo umowy o dzieło, jeżeli umowę taką zawarła z pracodawcą, z którym pozostaje w stosunku pracy, lub jeżeli w ramach takiej umowy wykonuje pracę na rzecz pracodawcy, z którym pozostaje w stosunku pracy;
	- 12.4. właściciela pełniącego funkcje kierownicze;
	- 12.5. wspólnika w tym partnera prowadzącego regularną działalność w przedsiębiorstwie i czerpiącego z niego korzyści finansowe.
- 13. **Przedsiębiorca -** mikro-, małe, średnie przedsiębiorstwo (MMŚP) w rozumieniu Rozporządzenia Komisji (WE) Nr 800/2008 z dnia 6 sierpnia 2008 r., spełniające warunki udziału w projekcie.
- 14. **Pomoc publiczna**  pomoc, o której mowa w Rozporządzeniu Komisji (UE) Nr 651/2014 z dnia 17 czerwca 2014 r. uznającym niektóre rodzaje pomocy za zgodne z rynkiem wewnętrznym w stosowaniu art. 107 i 108 Traktatu oraz Rozporządzeniu Ministra Infrastruktury i Rozwoju z dnia 2 lipca 2015 r. w sprawie udzielania pomocy *de minimis* oraz pomocy publicznej w ramach programów operacyjnych finansowanych z Europejskiego Funduszu Społecznego na lata 2014-2020.
- 15. Projekt oznacza to projekt Polskiej Agencji Rozwoju Przedsiębiorczości (PARP), pn. "Przepis na Rozwój kompetencje Sektora Opieki Zdrowotnej i Pomocy Społecznej" realizowany na podstawie Umowy

o dofinansowanie Projektu nr UDA- POWR.02.21.00-00-R168/21 z dnia 29.12.2021 r. realizowany przez Operatora, w ramach Poddziałania 2.21 Poprawa zarządzania, rozwój kapitału ludzkiego oraz wsparcie procesów innowacyjnych w przedsiębiorstwach, współfinansowany ze środków Europejskiego Funduszu Społecznego w ramach Programu Operacyjnego Wiedza Edukacja Rozwój, Oś Priorytetowa II Efektywne polityki publiczne dla rynku pracy, gospodarki edukacji (dalej: projektem).

- 16. **Przedsiębiorstwa powiązane** przedsiębiorstwa, które pozostają w jednym ze związków:
	- 16.1.przedsiębiorstwo ma większość praw głosu w innym przedsiębiorstwie w roli udziałowca/akcjonariusza lub członka,
	- 16.2.przedsiębiorstwo ma prawo wyznaczyć lub odwołać większość członków organu administracyjnego, zarządzającego lub nadzorczego innego przedsiębiorstwa,
	- 16.3.przedsiębiorstwo ma prawo wywierać dominujący wpływ na inne przedsiębiorstwo zgodnie z umową zawartą z tym przedsiębiorstwem lub postanowieniami w jego statucie lub umowie spółki,
	- 16.4. przedsiębiorstwo będąc udziałowcem/akcjonariuszem lub członkiem innego przedsiębiorstwa kontroluje go samodzielnie, zgodnie z umową z innymi udziałowcami/akcjonariuszami. Za przedsiębiorstwa powiązane uważa się także wszystkie przedsiębiorstwa, w których 25% lub więcej kapitału lub praw głosu kontroluje bezpośrednio lub pośrednio, wspólnie lub indywidualnie, co najmniej jeden organ państwowy.
- 17. **Regulamin Bazy Usług Rozwojowych** dokument, który określa zasady i warunki funkcjonowania Bazy Usług Rozwojowych, prawa i obowiązki Użytkowników oraz Administratora Bazy. Każdy Użytkownik podczas rejestracji zobowiązany jest do zapoznania się z Regulaminem i jego akceptacji. Akceptacja Regulaminu oznacza zobowiązanie Użytkownika do przestrzegania postanowień w nim zawartych.
- 18. **Sektorowe Rady ds. Kompetencji (SR)** ciała złożone z wielu Partnerów (przedsiębiorstw, organizacji pracodawców, związków zawodowych, partnerów społecznych, instytucji edukacyjnych, instytucji nadzoru, instytucji rynku pracy, uczelni), do zadań których należy w szczególności:
	- 18.1 rekomendowanie rozwiązań/zmian legislacyjnych w obszarze edukacji i jej dostosowania do potrzeb rynku pracy w danym sektorze, w tym mogących wpłynąć na poprawę sytuacji pracowników w najtrudniejszej sytuacji na rynku pracy ( m.in. pracownicy powyżej 50 roku życia, pracownicy o niskich kwalifikacjach);
	- 18.2 współpraca w zakresie porozumień edukacyjnych działających w zakresie zintegrowania edukacji i pracodawców;
	- 18.3 określanie obszarów badawczych odnoszących się do kompetencji w danym sektorze, ze szczególnym uwzględnieniem sytuacji pracowników znajdujących się w najtrudniejszej sytuacji na rynku pracy, w tym powyżej 50 roku życia lub o niskich kwalifikacjach oraz zlecanie ww. badań;
	- 18.4 identyfikacja potrzeb tworzenia sektorowych ram kwalifikacji oraz kwalifikacji;
	- 18.5 przekazywanie informacji nt. zapotrzebowania na kompetencje do instytucji edukacyjnych, instytucji rynku pracy, w tym agencji zatrudnienia oraz powiatowych urzędów pracy, co w efekcie powinno wpłynąć na wzrost skuteczności działań z zakresu pośrednictwa pracy i poradnictwa zawodowego;
	- 18.6 przekazywanie informacji nt. specyficznych potrzeb danego sektora w obszarze kompetencji do partnerów społecznych dokonujących identyfikacji potrzeb rozwojowych przedsiębiorstw w danym sektorze.
- 19. **Sektor Opieki Zdrowotnej i Pomocy Społecznej** ogół przedsiębiorstw wytwarzających wyroby lub usługi o podobnym przeznaczeniu, prowadzących działalność w ramach PKD: Q 86 Opieka zdrowotna, z wyłączeniem placówek wieloosobowego całodobowego pobytu i opieki lub Q 88.1 Pomoc społeczna bez zakwaterowania dla osób w podeszłym wieku i osób niepełnosprawnych obsługiwany przez Operatora.
- 20. **SHRIMP** System Harmonogramowania Rejestracji i Monitorowania Pomocy Urzędu Ochrony Konkurencji i Konsumentów służący do sprawozdawania pomocy publicznej dla przedsiębiorców.
- 21. **SUDOP** System Udostępniania Danych o Pomocy Publicznej Urzędu Ochrony Konkurencji i Konsumentów zawierający informacje o wdrażanych w Polsce środkach pomocowych, pomocy udzielonej w ramach wdrażanych w Polsce środków pomocowych, wszelkiej pomocy publicznej i pomocy *de minimis* udzielonej danemu beneficjentowi.
- 22. **Uczestnicy projektu** uczestnicy w rozumieniu Wytycznych w zakresie monitorowania postępu rzeczowego realizacji programów operacyjnych na lata 2014-2020, zwanych dalej "Wytycznymi w zakresie monitorowania", spełniający warunki udziału w projekcie.
- 23. **Umowa wsparcia**  umowa dotycząca zaliczkowania i refundacji bądź refundacji kosztów usług rozwojowych w ramach Projektu zawierana pomiędzy Operatorem a Przedsiębiorcą określająca warunki przekazywania zaliczki, refundacji, wpłaty wkładu własnego (dla usług spoza BUR), realizacji i rozliczania usług rozwojowych. Wzór Umowy wsparcia stanowi Załącznik nr 1 do Regulaminu.
- 24. **Usługa rozwojowa –** należy przez to rozumieć usługę:
	- 24.1 szkoleniową, mającą na celu nabycie, potwierdzenie lub wzrost wiedzy, umiejętności lub kompetencji społecznych usługobiorcy, w tym przygotowującą do uzyskania kwalifikacji lub pozwalającą na jego rozwój lub
	- 24.2 doradczą, mającą na celu nabycie, utrzymanie lub wzrost wiedzy, umiejętności lub kompetencji społecznych usługobiorcy lub pozwalającą na jego rozwój.
- 25. **Wkład własny pieniężny –** środki finansowe wnoszone przez przedsiębiorcę, które zostaną przeznaczone na pokrycie części kosztów usług szkoleniowych i doradczych. Wkład własny nie może pochodzić ze środków publicznych, w tym dotacji/subwencji z budżetu państwa i budżetu jednostek samorządu terytorialnego.
- 26. **System Operatora –** internetowy System elektroniczny Operatora do rejestracji Przedsiębiorców chcących wziąć udział w Projekcie, umożliwiający elektroniczne składanie Wniosków o Umowę oraz wgrywanie odpowiednich dokumentów: [www.opiekazdrowotna.przepisnarozwoj.pl](http://www.opiekazdrowotna.przepisnarozwoj.pl/)
- 27. **Wynagrodzenia pracowników** koszt zatrudnienia pracownika (wynagrodzenie brutto-brutto powiększone o ewentualne premie/dodatki zgodne z Regulaminem wynagrodzeń). Środki na wynagrodzenia nie mogły zostać uzyskane przez przedsiębiorcę w związku z otrzymanymi wcześniej innymi środkami publicznymi (krajowymi, zagranicznymi i międzynarodowymi);
- 28. **Wkład własny niepieniężny –** wkład przedsiębiorców uczestniczących w szkoleniu lub pracowników oddelegowanych przez przedsiębiorcę na szkolenie wyliczony w odniesieniu do czasu udziału uczestnika w szkoleniu. Wysokość tego wkładu oblicza się proporcjonalnie do wartości jednej godziny pracy przedsiębiorcy/pracownika. Kwalifikowalnymi składnikami wynagrodzenia uczestników projektu są wynagrodzenie brutto oraz koszty ponoszone przez pracodawcę, zgodnie z właściwymi przepisami prawa krajowego, powiększone o ewentualne premie/dodatki zgodne z regulaminem wynagrodzeń. Oznacza to, że wkład własny rozliczany jest w postaci wypłaconego pracownikom wynagrodzenia, a dla Przedsiębiorstwa może to oznaczać brak ponoszenia dodatkowych kosztów finansowych. Jeżeli wysokość wynagrodzenia nie będzie wystarczająca na pokrycie wkładu własnego za zgodą Operatora można rozliczyć wkład mieszany, czyli częściowo wniesiony w postaci wynagrodzeń, a częściowo w postaci opłaty . Środki na wynagrodzenia nie mogły zostać uzyskane przez przedsiębiorcę w związku z otrzymanymi wcześniej innymi środkami publicznymi (krajowymi, zagranicznymi i międzynarodowymi).
- 29. **Kwota wsparcia -** suma środków poniesionych na zakup usług rozwojowych z BUR lub spoza BUR, zgodnych z rekomendacją Rady Sektorowej sektora Opieki Zdrowotnej i Pomocy Społecznej w ramach Projektu, stanowiących podstawę do wyliczenia dofinasowania (w postaci zaliczki i refundacji dla usług z Bur, bądź w postaci zapłaty za usługę pomniejszonej o wkład własny dla usługi spoza BUR). Na kwotę wsparcia składa się dofinansowanie, które stanowić będzie maksymalnie 80% kwoty wsparcia oraz wkład własny wnoszony przez Przedsiębiorcę, stanowiący minimalnie 20% kwoty wsparcia.
- 30. **Dofinansowanie**  część kwoty wsparcia stanowiąca pomoc de minimis lub pomoc publiczną dla Przedsiębiorcy, stanowiąca maksymalnie 80% wartości usług rozwojowych w przypadku wkładu własnego wnoszonego w postaci pieniężnej oraz maksymalnie 100 % wartości usług w przypadku wkładu własnego wnoszonego w postaci wynagrodzeń. Pozostałą częścią kwoty wsparcia jest wkład własny Przedsiębiorcy stanowiący minimalnie 20% wartości usług rozwojowych przy wkładzie własnym wnoszonym w postaci pieniężnej oraz minimalnie 20 % kwoty wsparcia przy wkładzie własnym wnoszonym w postaci wynagrodzeń liczony wg. wzoru: wkład w postaci wynagrodzeń= (koszt usług/odpowiedni % intensywności

pomocy publicznej/de minimis,)-koszt usług). Dofinansowanie jest przekazywane Przedsiębiorcy w formie zaliczki oraz refundacji dla usługi z BUR lub w formie płatności do Dostawcy Usług dla usług spoza BUR.

31. **Karta usługi** – Formularz określający zakres niezbędnych informacji umożliwiających zarejestrowanie danej usługi rozwojowej w BUR, zatwierdzony przez ministra właściwego do spraw rozwoju regionalnego oraz dostępny na stronie www.uslugirozwojowe.parp.gov.pl. Przedsiębiorca realizując usługę poza Systemem BUR zobowiązany jest posługiwać się dokumentem tożsamym przygotowanym wg. wzoru stanowiącego Załącznik nr 16 do Regulaminu.

### **§ 2**

# **Postanowienia ogólne**

- 1. Niniejszy Regulamin rekrutacji i uczestnictwa w projekcie (dalej zwanym: Regulaminem), określa w szczególności grupę docelową projektu, kryteria kwalifikowalności, zasady przeprowadzania procesu rekrutacji oraz sposób udzielania i rozliczania wsparcia w ramach projektu.
- 2. Projekt jest współfinansowany ze środków Unii Europejskiej w ramach Europejskiego Funduszu Społecznego - Program Operacyjny Wiedza Edukacja Rozwój na lata 2014-2020 i realizowany przez Operatora w oparciu o:
	- 2.1 wniosek o dofinansowanie złożony przez Operatora oraz Umowę nr UDA-POWR.02.21.00-00-R168/21 zawartą z Polską Agencją Rozwoju Przedsiębiorczości w dniu 29.12.2021 r.;
	- 2.2 ogólne wytyczne oraz przepisy prawa związane z wdrażaniem Programu Operacyjnego Wiedza Edukacja Rozwój.
- 3. Celem projektu jest udzielenie wsparcia mikro, małym i średnim Przedsiębiorcom należącym do sektora Opieki Zdrowotnej i Pomocy Społecznej poprzezzaliczkę i refundację (lub poprzez opłatę dla usług spoza BUR) usług szkoleniowych, doradczych lub innych usług o charakterze doradczym lub szkoleniowym wspierających rozwój przedsiębiorcy, w zakresie wynikającym z Rekomendacji Sektorowych Rad ds. Kompetencji dotyczących zapotrzebowania na kompetencje w danym sektorze.
- 4. Projekt jest realizowany w ramach sektora Opieki Zdrowotnej i Pomocy Społecznej i obejmuje następujące rekomendacje<sup>1</sup>
	- 4.1 Rekomendacje z badań "Identyfikacja deficytów kompetencyjnych wśród kadr medycznych i okołomedycznych w placówkach medycznych z uwzględnieniem nowych zadań związanych z pandemią Covid-19" prowadzonych w ramach Sektorowej Rady ds. Kompetencji Opieka Zdrowotna i Pomoc Społeczna – Stanowiąca załącznik nr 2a do Regulaminu.
	- 4.2 Rekomendacje z badań deficyty kompetencyjne wśród kadr zarządczych w placówkach medycznych z uwzględnieniem nowych zadań związanych z pandemią Covid-19. Prowadzonych w ramach Sektorowej Rady ds. Kompetencji Opieka Zdrowotna i Pomoc społeczna - Stanowiąca załącznik nr 2b do Regulaminu.
	- 4.3 Rekomendacja nr 2/2021 Sektorowej Rady ds. Kompetencji Opieka Zdrowotna i Pomoc Społeczna (podsektor pomocy społecznej) z dnia 01.07.2021 - Stanowiąca załącznik nr 2c do Regulaminu.
- 5. Każdy etap realizacji projektu przebiega zgodnie z zasadą równości szans i niedyskryminacji, w tym niedyskryminacji osób niepełnosprawnych, a także równości szans kobiet i mężczyzn zgodnie z Wytycznymi w zakresie realizacji zasady równości szans i niedyskryminacji, w tym dostępności dla osób z niepełnosprawnościami oraz zasady równości szans kobiet i mężczyzn w ramach funduszy unijnych na lata 2014-2020.
- 6. Na potrzeby realizacji projektu Operator uruchomi biuro projektu, pod adresem: HRP Care Sp. z o.o,
- ul. ks. bp. Wincentego Tymienieckiego 19A, 90-349 Łódź, adres e-mail: biuro@hrp.com.pl działające przez cały okres realizacji projektu, czynne w godzinach od 9.00 do 15.00.
- 7. Regulamin wraz z załącznikami jest dostępny na stronie internetowej Operatora: www.opiekazdrowotna.eu

<sup>&</sup>lt;sup>1</sup> Rekomendacje mogą ulegać aktualizacji na wniosek RS, Operatora lub PARP. Aktualizacji rekomendacji dokonuje RS w trybie zgodnym z zapisami Regulaminu danej RS.

#### **Grupa docelowa Projektu**

- 1. Projekt skierowany jest do przedsiębiorców i pracowników przedsiębiorstw, spełniających następujące warunki (kryteria dostępu) :
	- 1.1 są mikro, małym lub średnim przedsiębiorcą (status przedsiębiorcy określony zgodnie z załącznikiem nr 1 do rozporządzenia KE nr 651/2014), prowadzącym działalność gospodarczą na terytorium Rzeczypospolitej Polskiej potwierdzoną wpisem do odpowiedniego rejestru,
	- 1.2 prowadzą czynną działalność (co wynika z zapisów w CEiDG / KRS) w ramach sektora Opieki Zdrowotnej i Pomocy Społecznej prowadzących działalność w ramach PKD: Q 86 Opieka zdrowotna, z wyłączeniem placówek wieloosobowego całodobowego pobytu i opieki lub Q 88.1 Pomoc społeczna bez zakwaterowania dla osób w podeszłym wieku i osób niepełnosprawnych;
	- 1.3 planują prowadzenie działalności (mają uruchomioną procedurę wpisu do odpowiedniego rejestru) w ramach sektora Opieki Zdrowotnej i Pomocy Społecznej PKD: Q 86 Opieka zdrowotna, z wyłączeniem placówek wieloosobowego całodobowego pobytu i opieki lub Q 88.1 Pomoc społeczna bez zakwaterowania dla osób w podeszłym wieku i osób niepełnosprawnych<sup>2</sup>.
	- 1.4 spełniają warunki uzyskania pomocy *de minimis* / pomocy publicznej.
- 2. W celu weryfikacji warunków, o których mowa w ust. 1, Operator będzie mógł skorzystać z informacji gromadzonych w systemie SHRIMP Urzędu Ochrony Konkurencji i Konsumentów.
- 3. Łącznie w projekcie planowane jest objęcie wsparciem 536 pracowników z min. 176 przedsiębiorstw.
- 4. Punkty premiujące Operator przyzna Przedsiębiorstwom, które:
	- 4.1 w CEIDG/KRS kod głównej działalności (przeważającej u danego Przedsiębiorcy) mają wpisany kod PKD z sektora Opieki Zdrowotnej i Pomocy Społecznej PKD: Q86, Q88.1 (+10 punktów).
	- 4.2 wydelegują do projektu pracowników, którzy nie uczestniczyli, nie uczestniczą oraz nie będę uczestniczyć w usługach rozwojowych (np.: szkolenia, doradztwo, studia podyplomowe) rekomendowanych przez Sektorową Radę ds. kompetencji realizowanych w ramach przedmiotowego konkursu ("Kompetencje dla sektorów") lub w ramach konkursu "Szkolenia lub doradztwo wynikające z rekomendacji sektorowych rad ds. kompetencji" (nr POWR.02.21.00-IP.09-00-004/18) – 2 konkursy realizowane w ramach działania 2.21 3 typ 4 PO WER poza projektem "Przepis na Rozwój - kompetencje Sektora Opieki Zdrowotnej i Pomocy Społecznej (+10 punktów). Weryfikacja odbędzie się podczas podpisywania Umowy Wsparcia na podstawie oświadczenia Przedsiębiorcy - stanowiącego załącznik nr 7 do Umowy Wsparcia oraz na etapie rozliczania usługi. Aby spełnić to kryterium wszystkie wydelegowane osoby, na wszystkie usługi, z których skorzysta przedsiębiorca w ramach Umowy Wsparcia muszą spełnić to kryterium.
	- 4.3 wydelegują do udziału w projekcie pracownika będącego kobietą (+10 punktów). Weryfikacja odbędzie się podczas podpisywania Umowy Wsparcia na podstawie oświadczenia Przedsiębiorcy - stanowiącego załącznik nr 7 do Umowy Wsparcia oraz na etapie rozliczania usługi.
	- 4.4 wydelegują do udziału w projekcie pracownika będącego osobą z niepełnosprawnością (+10 punktów). Weryfikacja odbędzie się podczas podpisywania Umowy Wsparcia na podstawie oświadczenia Przedsiębiorcy -stanowiącego załącznik nr 7 do Umowy Wsparcia, gdzie obligatoryjne będzie przedłożenie kopii orzeczenia o stopniu niepełnosprawności potwierdzonego za zgodność z oryginałem.
	- 4.5 wydelegują do udziału w projekcie pracownika w wieku 50+(+10 punktów). Weryfikacja odbędzie się podczas podpisywania Umowy Wsparcia na podstawie oświadczenia Przedsiębiorcy - stanowiącego załącznik nr 7 do Umowy Wsparcia oraz na etapie rozliczania usługi.
- 5. Jeżeli wskazany uczestnik nie będzie mógł wziąć udziału w usłudze rozwojowej to Przedsiębiorstwo może oddelegować innego pracownika spełniającego to samo kryterium.

<sup>&</sup>lt;sup>2</sup> Uproszczenie wprowadzone w związku z trwającym konfliktem zbrojnym w Ukrajnie – dotyczy przedsiębiorstw, w których sytuacją związana z wojną spowodowała konieczność przebranżowienia lub rozszerzenia działalności.

- 6. W ramach Projektu może zostać udzielone wsparcie wyłącznie na określone obszary tematyczne, wyłącznie dla rekomendowanej grupy docelowej podnoszącej/zdobywającej kompetencje/kwalifikacje dla danego obszaru, w typie i formie zgodnymi z rekomendacją, spełniające minimalne warunki świadczenia usługi, wyłącznie w liczbie godzin zgodnej z minimalną i maksymalną liczbą godzin z rekomendacji, wyłącznie z odpowiednią liczbą godzin zajęć praktycznych wynikającą z rekomendacji określonych w § 2 ust. 4.
- 7. Jeżeli którekolwiek z kryteriów premiujących nie zostanie spełnione w trakcie trwania Umowy, Umowa zostanie rozwiązana, wszelkie poniesione koszty uznane będą za niekwalifikowalne a wypłacone dofinansowanie będzie podlegało zwrotowi na konto Operatora.
- 8. Przedsiębiorstwo, które czynnie działa w kilku sektorach objętych wsparciem w ramach konkursu będzie miało możliwość udziału w więcej niż jednym projekcie, jednak do udziału we wsparciu musi wydelegować różne osoby (PESEL-e).

# **Zakres i kwoty wsparcia**

- 1. Wsparcie w ramach projektu będzie realizowane w formie refundacji, połączonej z zaliczką, poniesionych przez Przedsiębiorcę kosztów usług rozwojowych, wybranych co do zasady z Bazy Usług Rozwojowych (BUR), wyłącznie z opcją "współfinansowane z EFS", dostępnych na stronie [https://uslugirozwojowe.parp.gov.pl/,](https://uslugirozwojowe.parp.gov.pl/) zgodnie z podpisaną przez Przedsiębiorcę Umową dotyczącą refundacji kosztów usług rozwojowych.
- 2. Wsparcie w ramach projektu będzie realizowane dla usług spoza BUR w formie wpłaty przez Przedsiębiorcę wkładu własnego na konto podane przez Operatora(lub w formie wkładu wnoszonego w postaci wynagrodzeń) oraz opłaty przez Operatora kosztów usług rozwojowych Dostawcy Usług, zgodnie z podpisaną przez Przedsiębiorcę umową wsparcia. Podlega ono regulacjom dotyczącym pomocy de minimis lub pomocy publicznej na szkolenia lub doradztwo.
- 3. Wsparcie w postaci systemu refundacyjno-zaliczkowego usług rozwojowych udzielone w projekcie Przedsiębiorcy, podlega regulacjom dotyczącym pomocy *de minimis* lub pomocy publicznej na szkolenie lub doradztwo.
- 4. Dofinansowanie nie może zostać przyznane, gdy koszt usługi rozwojowej obejmuje koszty niezwiązane bezpośrednio z usługą rozwojową, w szczególności koszty środków trwałych przekazywanych Przedsiębiorcom lub ich pracownikom, koszty dojazdu i zakwaterowania.
- 5. W projekcie ustalono limit w postaci maksymalnej kwoty wsparcia na osobę (PESEL) w kwocie:
	- 5.1 przy wkładzie własnym wnoszonym w formie wynagrodzenia: 7 837,50 zł
	- 5.2 przy wkładzie własnym wnoszonym w opłacie: 6 270,00 zł,

przy czym jedna osoba może wziąć udział w więcej niż jednej usłudze rozwojowej.

- 6. Dla wkładu w wynagrodzeniach kwota wsparcia nie jest równa kosztowi usług jakie może zrealizować Przedsiębiorca w ramach Umowy Wsparcia zaś dla wkładu w postaci pieniężnej kwota wsparcia jest równa kosztowi usług jakie może zrealizować Przedsiębiorca w ramach Umowy Wsparcia.
- 7. W projekcie wprowadzono limit w postaci maksymalnej liczby osób (pracowników), które może przeszkolić Przedsiębiorstwo przez cały okres trwania projektu:
	- 7.1 Mikro przedsiębiorstwo: 8 osób,
	- 7.2 Małe przedsiębiorstwo: 12 osób,
	- 7.3 Średnie przedsiębiorstwo: 20 osób.
- 8. W projekcie obowiązuje maksymalna kwota dofinansowania osobogodziny:
	- 8.1 przy wkładzie własnym wnoszonym w formie wynagrodzenia: 93,75 zł usługa szkoleniowa, 23,75 zł studia podyplomowe

8.2 przy wkładzie własnym wnoszonym w opłacie: 75,00 zł – usługa szkoleniowa, 19,00 zł – studia podyplomowe

usługi rozwojowej na pracownika - określona przez PARP w Załączniku nr 11 do Regulaminu konkursu "Proces udzielania wsparcia w ramach konkursu Kompetencje dla sektorów". Na podstawie załącznika nr 11, min. liczby godzin wskazanej w Rekomendacji oraz rodzaju wnoszonego wkładu własnego (koszt wynagrodzeń lub opłata) Operator wskazał limit maksymalnego kwalifikowanego kosztu usług rozwojowych z rekomendacji, realizowanych w ramach projektu stanowiący Załącznik nr 11 do Regulaminu. W przypadku gdy koszt osobogodziny usługi rozwojowej przekroczy limit wskazany powyżej, przedsiębiorca pokryje pozostałą część z własnych środków.

- 9. Kwota wsparcia nie może przekraczać maksymalnego limitu kwoty wsparcia na osobę określonego w § 4 ust. 5. Koszt usługi nie może przekraczać maksymalnego kosztu usługi określonego w załączniku nr 11 do Regulaminu.
- 10. Maksymalny koszt usług rozwojowych możliwych do sfinansowania w ramach projektu jest jednakowy niezależnie od formy wnoszonego wkładu własnego. Dla wkładu wnoszonego w postaci wynagrodzeń dofinansowanie jest równe kosztowi usługi, zaś dla. wkładu własnego wnoszonego w postaci opłaty dofinansowanie stanowi do 80 % wartości usługi.
- 11. Przedsiębiorca otrzymuje dofinansowanie w wysokości nie większej niż 80% kwoty wsparcia.
- 12. Przedsiębiorca wnosi wkład własny w wysokości nie mniejszej niż 20% kwoty wsparcia.
- 13. Wkład własny w ramach projektu może być wnoszony w postaci:
	- 13.1. Wkładu niepieniężnego, wnoszonego w postaci kosztów wynagrodzeń. Wkład w wynagrodzeniu jest liczony proporcjonalnie w odniesieniu do czasu udziału uczestnika w szkoleniu (z przerwami) oraz kosztu jednej godziny pracy. Zasady dotyczące możliwości wnoszenia wkładu w postaci wynagrodzeń lub wyłączeń z tej możliwości zawiera Załączniku nr 10 do Regulaminu Rekrutacji.
	- 13.2. Wkładu pieniężnego, wnoszonego w formie opłaty za usługę, w sytuacji, jeżeli Przedsiębiorca nie może pokryć kwoty całego wymaganego wkładu własnego wkładem w postaci wynagrodzeń (tj. dla usług doradztwa, jeśli wynikają z Rekomendacji, dla usług realizowanych poza godzinami pracy, dla usług, gdzie nie jest wystarczający poziom wkładu własnego, który Przedsiębiorca może wnieść w postaci wynagrodzeń)
- 14. Operator dopuszcza zmianę formy wnoszenia wkładu własnego np. z niepieniężnego na mieszany za zgodą Operatora, jeżeli przedsiębiorca nie będzie miał możliwości wniesienia całego wkładu w postaci kosztów wynagrodzeń. W takiej sytuacji zmieni się wysokość kwoty wsparcia, wysokość wkładu własnego oraz wysokość dofinansowania. Przedsiębiorca jest zobowiązany do wpłaty pozostałej części wkładu własnego w postaci opłaty zgodnie z wyliczeniami Operatora.
- 15. W przypadku, gdy Przedsiębiorca wykorzysta dozwolony limit pomocy de minimis (200 tys. EUR lub 100 tys. EUR w przypadku prowadzonej działalności w transporcie drogowym towarów), o którym mowa w art. 3 pkt. 2 Rozporządzenia Komisji (UE) nr 1407/2013, może być mu udzielona:
	- 15.1. pomoc publiczna na szkolenia (zgodnie z rozdziałem 4c Rozporządzenia Ministra Infrastruktury i Rozwoju 9 listopada 2015 r. w sprawie udzielania przez Polską Agencję Rozwoju Przedsiębiorczości pomocy finansowej w ramach Programu Operacyjnego Wiedza Edukacja Rozwój 2014-2020. Dz.U. z 2018 r., poz. 2256),
	- 15.2. pomoc publiczna na usługi doradcze (zgodnie z rozdziałem 4 c ww. Rozporządzenia MIiR z dnia 9 listopada 2015 r. (Dz.U. z 2018 r., poz. 2256).
- 16. Wniesienie wkładu własnego jest warunkiem udziału w Projekcie.
- 17. Operator zastrzega sobie możliwość zmiany wysokości wymaganego wkładu własnego w trakcie realizacji Projektu, w przypadku zmiany wysokości kosztów usług rozwojowych.
- 18. Operator będzie w ramach Projektu ogłaszał nabory skierowane do Przedsiębiorców określonej wielkości: dla Mikro, Małych i Średnich Przedsiębiorstw.
- 19. Przedsiębiorca chcący uzyskać wsparcie w danym obszarze składa elektronicznie Wniosek o Umowę i podaje liczbę osób, które chce przeszkolić. Jedna osoba może wziąć udział w kilku szkoleniach do limitów kwoty wsparcia na osobę (PESEL), określonych w § 4 ust.5.
- 20. We Wniosku o Umowę Przedsiębiorca podaje liczbę osób, które chce przeszkolić, System zaś generuje maksymalną kwotę wsparcia (będącą iloczynem liczby osób przewidzianych do wsparcia oraz limitu wsparcia na osobę).
- 21. Liczba osób i kwota wsparcia powinny być zgodne z zapotrzebowaniem na usługi szkoleniowe dla danej liczby pracowników oraz z ceną usług rozwojowych z jakich Przedsiębiorca chce skorzystać.
- 22. Wysokość udzielanego wsparcia (kwota na jaką zawierana jest Umowa Wsparcia) jest kwotą wsparcia o którą aplikuje Przedsiębiorca we Wniosku o Umowę i powinna być zgodna z szacowanym kosztem dostarczenia usług rozwojowych (zgodnym z Rekomendacjami RS oraz limitami w projekcie). Kwota wsparcia to dofinansowanie (część zaliczkowa i refundowana dla usług z BUR lub opłata Operatora minus wkład własny wpłacony przez Przedsiębiorcę dla usługi spoza BUR ) i wkład własny.
- 23. Przedsiębiorca może zawrzeć dowolną liczbę umów i może korzystać ze wsparcia w ramach Projektu do wyczerpania limitu na liczbę osób na Przedsiębiorstwo, o którym mowa w § 4 ust. 7 pod warunkiem, że alokacja nie zostanie wyczerpana i że Operator będzie uruchamiał kolejne nabory.
- 24. Usługi rozwojowe Przedsiębiorca zrealizuje w terminach określonych dla danego naboru. Wszystkie usługi muszą się zakończyć najpóźniej w ciągu 3 miesięcy od podpisania Umowy. Ewentualna zmiana tego terminu może nastąpić w wyjątkowych sytuacjach tylko za zgodą Operatora.
- 25. Dla umów podpisanych po dniu 01.06.2023 r. wszystkie usługi muszą się zakończyć najpóźniej do dnia 31.08.2023 r.
- 26. Operator może wymagać od Przedsiębiorcy przedstawienia dokumentów i wyjaśnień na potwierdzenie spełnienia warunków przyznania dofinansowania w danym naborze.

# **Procedura rekrutacyjna przedsiębiorstw**

- 1. Rekrutacja do Projektu ma charakter otwarty i prowadzona jest w ramach dedykowanych dla danej wielkości Przedsiębiorstwa, cyklicznych naborów, które ogłaszane będą w okresie od stycznia 2022 r. do lutego 2023 r. (o ile środki nie zostaną wyczerpane wcześniej).
- 2. Nabory uruchamiane będą cyklicznie w określonych i podanych na stronie projektu terminach.
- 3. Każdy nabór będzie miał określony czas trwania. Po zakończonym naborze Operator będzie publikował na stronie Projektu listę rankingową na której zostaną umieszczone wszystkie złożone wnioski zgodnie z uzyskaną punktacją za kryteria premiujące (w przypadku tej samej punktacji decyduje kolejność zgłoszeń).
- 4. Operator będzie weryfikował wnioski, które znajdą się na liście głównej określonej przez kwotę alokacji danego naboru. Pozostałe wnioski znajdą się na liście rezerwowej i będą rozpatrywane w przypadku odrzucenia wniosków z listy głównej bądź rezygnacji podmiotów z listy głównej.
- 5. Po zakończonym naborze Operator zamieści listę rankingową na stronie internetowej Operatora: http://www.opiekazdrowotna.eu.
- 6. W przypadku zakończenia rekrutacji w projekcie, informacja zostanie zamieszczona na stronie internetowej Polskiej Agencji Rozwoju Przedsiębiorczości "Kompetencje dla sektorów 2 – oferta dla przedsiębiorców" <https://www.parp.gov.pl/component/grants/grants/kompetencje-dla-sektorow-2>
- 7. Proces rekrutacji będzie uwzględniał kryteria dostępu i kryteria premiujące:
	- 7.1. Kryteria Dostępu zostały określone w § 3 ust.1.
	- 7.2. Kryteria Premiujące zostały określone w § 3 ust. 4.
- 8. O zakwalifikowaniu się do przyznania dofinansowania w ramach danego naboru decyduje złożenie kompletnego i poprawnie wypełnionego Wniosku o Umowę w terminie przewidzianym dla danego naboru, spełnienie kryteriów dostępu oraz kolejność na liście rankingowej. O kolejności na liście rankingowej decyduje: ilość uzyskanych punktów za kryteria premiujące oraz kolejność zgłoszeń.
- 9. Zgłoszenie do Projektu następuje poprzez *Formularz rejestracyjny*, zamieszczony na stronie internetowej Polskiej Agencji Rozwoju Przedsiębiorczości "Szkolenia lub doradztwo wynikające z rekomendacji Sektorowych Rad ds. Kompetencji" [https://www.parp.gov.pl/component/site/site/formularz-zgloszeniowy-kompetencje](https://www.parp.gov.pl/component/site/site/formularz-zgloszeniowy-kompetencje-dla-sektorow-2)[dla-sektorow-2](https://www.parp.gov.pl/component/site/site/formularz-zgloszeniowy-kompetencje-dla-sektorow-2) Dane z formularza będą przekazywane do Operatorów, w zależności od wybranego sektora i rekomendacji.
- 10. W Formularzu rejestracyjnym przedsiębiorca wypełnia podstawowe informacje dotyczące przedsiębiorstwa oraz dane do kontaktu:
	- 10.1 Nazwa przedsiębiorstwa;
	- 10.2 NIP przedsiębiorstwa;
	- 10.3 Województwo;
	- 10.4 Sektor zgodny z wskazanym PKD;
	- 10.5 Nazwę Operatora;
	- 10.6 Wielkość przedsiębiorstwa;
	- 10.7 Imię i nazwisko, zajmowane stanowisko osoby do kontaktu;
	- 10.8 Nr telefonu do kontaktu, e-mail (adres musi być unikalny dla każdego przedsiębiorstwa, gdyż stanowi również login do systemu Operatora);
	- 10.9 Oświadczenie dot. przetwarzania danych osobowych.
- 11. Potwierdzeniem prawidłowego wypełnienia *Formularza rejestracyjnego* jest otrzymanie wiadomości e-mail wysłanej na adres wskazany w formularzu.
- 12. Dane z Formularza są przekazywane do Operatora, który skontaktuje się z Przedsiębiorcą po uruchomieniu Systemu Operatora.
- 13. Przedsiębiorca otrzyma od Operatora informację o dalszych krokach jakie należy podjąć celem zgłoszenia się do Projektu, tj.:
	- 13.1. zarejestrowanie profilu przedsiębiorstwa w BUR,
	- 13.2. aktywacja konta w Systemie Operatora, po otrzymaniu linku aktywacyjnego,
	- 13.3. zalogowanie się w Systemie Operatora i wypełnienie Wniosku o Umowę (którego wzór stanowi Załącznik nr 8 do Regulaminu) i przesłanie go przez System Operatora w momencie ogłoszenia naboru.
- 14. Przedsiębiorca zobowiązany jest do utworzenia profilu użytkownika, następnie utworzenia profilu przedsiębiorstwa oraz podłączenia pracowników w BUR do profilu przedsiębiorstwa. W przypadku jednoosobowych działalności gospodarczych właściciel firmy jest zobowiązany zarejestrować się jako użytkownik oraz utworzyć profil przedsiębiorstwa.
- 15. Podczas składania Wniosku o Umowę w Systemie Operatora, w celu weryfikacji kwalifikowalności do Projektu, ustalenia czy dane Przedsiębiorstwo spełnia kryteria premiujące dotyczące kolejności rozpatrywania wniosków bądź celem weryfikacji zakresu wsparcia, Operator wymaga uzupełnienia oświadczeń/podania informacji/ załączenia dokumentów w Systemie Operatora:
	- 15.1 podania informacji o liczbie osób, którą Przedsiębiorca chce przeszkolić
	- 15.2 wypełnienia oświadczenia dotyczącego wielkości Przedsiębiorstwa poprzez podanie danych w tabeli za ostatnie 3 zamknięte okresy sprawozdawcze dotyczących: wielkości zatrudnienia w przeliczeniu na pełne etaty RJP, obrotów ze sprzedaży netto (w euro) na koniec roku obrotowego, sumy aktywów bilansu (w euro) (Instrukcja pomagająca w określeniu statusu Przedsiębiorstwa stanowi Załącznik nr 5 do Regulaminu),
	- 15.3 załączenia dokumentów potwierdzających kwalifikowalność przedsiębiorstwa, tj.:
		- 15.3.1. dokumentacji potwierdzającej stan zatrudnienia w MŚP (RJP) podany we Wniosku o wsparcie (również dla przedsiębiorstw powiązanych, jeśli dotyczy) – w postaci oświadczenia dotyczącego metodologii wyliczenia RJP za trzy ostatnie zamknięte okresy rozliczeniowe. Informacja może być podana w postaci tabelarycznej lub pisemnej. Jeżeli firma nie zatrudnia pracowników wystarczy informacja pisemna, iż ich nie zatrudnia.
		- 15.3.2. dokumentacji potwierdzającej roczny obrót ze sprzedaży netto przedsiębiorstwa (oraz przedsiębiorstw powiązanych, jeśli dotyczy) za trzy ostatnie zamknięte okresy rozliczeniowe

(w zależności od obowiązków danego MŚP: rachunek zysków i strat, bilans, PIT 36, PIT 36 L, PIT B, PIT 28, PIT 28 S, PIT 16A) plus oświadczenie dotyczące metodologii obliczenia obrotów ze sprzedaży netto w przypadku firm powiązanych.

- 15.4 oświadczenie dotyczące PKD Przedsiębiorstwa,
- 15.5 informacji o formie prawnej Przedsiębiorstwa,
- 15.6 informacji o wnoszonym wkładzie własnym,
- 15.7 wybór rodzaju pomocy, z której Przedsiębiorca chce skorzystać: pomoc de minimis albo pomoc publiczna,
- 15.8 oświadczenie o spełnieniu warunków otrzymania pomocy de minimis/pomocy publicznej,
- 15.9 oświadczenie o byciu zobowiązanym do wniesienia wkładu własnego nie mniejszego niż 20% wartości wsparcia,
- 15.10 oświadczeń o spełnieniu kryteriów premiujących- jeśli dotyczy,
- 15.11 oświadczenie, że osoby przewidziane do objęcia wsparciem to kadra spełniająca wymagania potencjalnych uczestników usług rozwojowych określonych dla danej usługi w Rekomendacji RS,
- 15.12 innych oświadczeń wymaganych do wzięcia udziału w projekcie.
- 16. Operator może wezwać podmiot składający Wniosek o Umowę do wyjaśnień dotyczących przekazanych dokumentów bądź do ich uzupełnienia, jeśli Operator będzie miał jakiekolwiek wątpliwości dotyczące kwalifikowalności podmiotu bądź nie będzie miał pełnej dokumentacji na potwierdzenie kwalifikowalności. Przedsiębiorca zobowiązuje się do dostarczenia wymaganych dokumentów/ wyjaśnień w terminie wyznaczonym przez Operatora, przed podpisaniem Umowy Wsparcia.
- 17. Za datę złożenia Wniosku o Umowę przyjmuje się datę rejestracji Wniosku o Umowę w Systemie Operatora.
- 18. Wniosek o Umowę w Systemie Operatora złożyć można tylko w terminie trwania naboru od rozpoczęcia naboru do jego zakończenia.
- 19. Jeżeli Przedsiębiorca planuje działalność w PKD z sektora, w którym ubiega się o wsparcie zobligowany jest przedstawić dokumenty potwierdzające uruchomienie procedury wpisu do odpowiedniego rejestru.
- 20. Przed wypełnieniem Wniosku o Umowę składający go Podmiot jest zobowiązany do zapoznania się z niniejszym Regulaminem i Załącznikami. Przystąpienie Przedsiębiorcy do danego naboru jest równoznaczne z zaakceptowaniem niniejszego Regulaminu wraz z Załącznikami.
- 21. Wypełnienie i złożenie dokumentów zgłoszeniowych nie jest jednoznaczne z zakwalifikowaniem się do objęcia wsparciem w ramach projektu.
- 22. Operator dokonuje weryfikacji Wniosków o Umowę w terminie do 5 (pięciu) dni roboczych od dnia ogłoszenia listy rankingowej wg. kolejności Wniosków o Umowę. W przypadku, gdy Wniosek o Umowę został wypełniony niepoprawnie lub niekompletnie lub zostały w nim przedstawione nieprawdziwe informacje Wniosek o Umowę zostaje odrzucony, a Przedsiębiorca otrzymuje informację o odrzuceniu, poprzez System oraz drogą mailową. Jeżeli Przedsiębiorca po odrzuceniu złoży kolejny Wniosek o Umowę w nowym naborze jest on rozpatrywany przez Operatora jako nowe zgłoszenie.
- 23. Operator dokonuje weryfikacji formalnej i merytorycznej Wniosku o Umowę w ciągu 5 (pięciu) dni roboczych:
	- 23.1. weryfikuje prawidłowość i kompletność złożonego wniosku,
	- 23.2. weryfikuje wielkość Przedsiębiorstwa,
	- 23.3. weryfikuje dokumentację potwierdzającą kwalifikowalność Przedsiębiorstwa,
	- 23.4. sprawdza wysokość otrzymanej przez Przedsiębiorstwo pomocy de minimis,
	- 23.5. weryfikuje czy Przedsiębiorca spełnia kryteria premiujące opisane w §3 ust. 4.
- 24. W przypadku gdy Wniosek o Umowę jest poprawny i kompletny oraz przeszedł pozytywnie weryfikację Przedsiębiorca otrzymuje informację na adres e-mail o zatwierdzeniu wniosku oraz zostaje poinformowany o proponowanym terminie i miejscu wyznaczonym na podpisanie Umowy wsparcia.
- 25. Po zakończeniu procedury rekrutacyjnej Przedsiębiorca zawiera z Operatorem Umowę wsparcia, w ramach której udziela Przedsiębiorcy wsparcia na realizację usług rozwojowych, zgodnych z potrzebami rozwojowymi Przedsiębiorcy wynikającymi z rekomendacji RS.
- 26. Podpisanie Umowy Wsparcia następuje w miejscu ustalonym z Doradcą w terminie wskazanym przez Operatora, przypadającym nie później niż w terminie 5 (pięciu) dni roboczych od dnia pozytywnej weryfikacji Wniosku o Umowę przez Operatora.
- 27. Przedsiębiorca podpisuje Umowę z Doradcą i dostarcza wymagane do Umowy Załączniki w wersji papierowej.
- 28. Operator dopuszcza zdalną formę podpisywania Umowy Wsparcia wg. procedur funkcjonujących u Operatora, uwzględniających weryfikację tożsamości, skutkującą dostarczeniem do Operatora oryginałów dokumentów w formie papierowej.
- 29. Doradca wgrywa skany dokumentów do Systemu Operatora.
- 30. Umowa wsparcia oraz wymagane dokumenty lub oświadczenia składane przez Przedsiębiorstwo powinny być podpisane i ostemplowane w miejscach do tego przewidzianych przez osobę/y upoważnioną/e do reprezentacji danego Przedsiębiorcy (zgodnie z CEiDG lub KRS). Jeżeli upoważnienie do podpisania dokumentów lub oświadczeń w imieniu danego Przedsiębiorstwa wynika z udzielonego określonej osobie pełnomocnictwa szczególnego, pełnomocnictwo to musi być załączone do przekazywanych dokumentów (Wzór Pełnomocnictwa stanowi Załącznik nr 8 do Umowy Wsparcia).
- 31. Weryfikacja Umowy oraz Załączników jest dokonywana w terminie do 5 dni roboczych od wgrania dokumentów do Systemu Operatora.
- 32. Terminy wskazane w ust. 22 oraz w ust. 26 mogą zostać wydłużone w przypadku dużej liczby zgłoszeń oraz w sytuacjach wymagających dodatkowej weryfikacji kwalifikowalności przedsiębiorstwa w zakresie: badania powiązań kapitałowych i/lub osobowych, statusu MŚP, poziomu wykorzystanej pomocy *de minimis* lub innych mogących mieć wpływ na kwalifikowalność do objęcia wsparciem w ramach projektu.
- 33. Po zatwierdzeniu Umowy Operator przydziela Przedsiębiorcy indywidualny numer ID wsparcia. Wyznaczony przez Operatora numer ID wsparcia zobowiązuje Przedsiębiorcę do wykorzystania go w momencie zapisu na pozytywnie zwalidowaną usługę rozwojową /usługi rozwojowe (szczegółowy opis w § 6).
- 34. Przedsiębiorca w ramach jednej Umowy Wsparcia może skorzystać z więcej niż jednej usługi rozwojowej.
- 35. Procedura rekrutacyjna w Projekcie uwzględnia i zobowiązuje osoby odpowiedzialne za realizację Projektu do przestrzegania zasad ochrony danych osobowych zgodnie art. 24 ust.1 ustawy o ochronie danych osobowych z dnia 29 sierpnia 1997r. (tekst jednolity Dz. U. z 2016, poz. 922) oraz – od dnia 25.05.2018 roku – stosowanego bezpośrednio w polskim porządku prawnym Rozporządzenia PE i Rady (UE) 2016/679 z dnia 27 kwietnia 2016 r. w sprawie ochrony osób fizycznych w związku z przetwarzaniem danych osobowych i w sprawie swobodnego przepływu takich danych oraz uchylenia dyrektywy 95/46/WE (tzw. ogólne rozporządzenie o ochronie danych).

### **Procedura delegowania uczestników do projektu**

- 1. Przedsiębiorcy zakwalifikowani do udziału w Projekcie podpisują z Doradcą w wyznaczonym przez niego czasie i miejscu Umowę Wsparcia.
- 2. Przedsiębiorcy zakwalifikowani do udziału w Projekcie wypełniają podczas podpisania Umowy Formularz zgłoszeniowy Przedsiębiorstwa (którego wzór stanowi Załącznik nr 2a do Umowy Wsparcia). Wypełniony i podpisany formularz zgłoszeniowy spełnia warunek "efektu zachęty". Jeżeli Przedsiębiorca planuje rozpocząć działalność w ramach kodu PKD z sektora, w którym ubiega się o wsparcie zobligowany jest przedstawić dokumenty potwierdzające uruchomienie procedury wpisu do odpowiedniego rejestru.
- 3. Po podpisaniu Umowy, nadaniu ID wsparcia, pozytywnej walidacji określonych usług oraz uczestników wydelegowanych na dane usługi Przedsiębiorca deleguje grupy pracowników wynikające z rekomendacji, którzy mogą wziąć udział w danej usłudze, którzy wypełniają Formularz zgłoszeniowy uczestnika (którego wzór stanowi Załącznik nr 2b do Umowy Wsparcia) oraz oświadczenie dotyczące przetwarzania danych osobowych (którego wzór stanowi Załącznik nr 3 do Umowy Wsparcia). Właściciele, którzy będą korzystać z usług

rozwojowych również wypełniają Formularz zgłoszeniowy uczestnika oraz oświadczenie dotyczące przetwarzania danych osobowych.

- 4. Przedsiębiorca zobowiązany jest do dostarczenia do Doradcy dokumentów wymienionych w ust. 3 najpóźniej w przeddzień rozpoczęcia udziału w usłudze rozwojowej. Brak przedłożenia dokumentów uniemożliwia udział danej osoby/Podmiotu w Projekcie.
- 5. Z udziału w projekcie mogą skorzystać osoby, będące pracownikami w rozumieniu definicji pracownika określonej w § 1 pkt. 12 Regulaminu Rekrutacji, spełniający wymagania potencjalnych uczestników usług rozwojowych określonych dla danej usługi zawartych w Rekomendacji RS stanowiącej załącznik nr 2a, 2b, 2c do Regulaminu, należące do grupy docelowej Projektu wskazanej w § 3 Regulaminu, które spełnią następujące warunki:
	- 5.1 zarejestrowały się w BUR,
	- 5.2 zostały przypisane do profilu Przedsiębiorstwa,
	- 5.3 zgłosiły się do usługi rozwojowej w BUR w przypadku właścicieli lub zostały zgłoszone przez Przedsiębiorcę na usługę rozwojową w BUR z wykorzystaniem przydzielonego Przedsiębiorcy na podstawie Umowy Wsparcia ID wsparcia,
	- 5.4 jeżeli usługa nie jest dostępna w BUR, Przedsiębiorca zgłosił pracowników i zostali oni zapisani na usługę spoza BUR (Operator nadał ID wsparcia poza BUR).
- 6. Uczestnik/-czka Projektu, od momentu zgłoszenia udziału w projekcie, do dnia rozliczenia (refundacji lub opłaty) usługi rozwojowej z której skorzystał/-a, musi być pracownikiem (w rozumieniu definicji określonej w § 1 ust. 12 Regulaminu) Przedsiębiorstwa delegującego na usługi rozwojowe. Utrata statusu pracownika wyłącza możliwość jego udziału w usługach rozwojowych, a poniesione przez Przedsiębiorcę koszty będą stanowiły koszty niekwalifikowalne. Przedsiębiorca ma obowiązek zgłosić niezwłocznie do Operatora fakt utraty statusu pracownika przez uczestnika/-czkę Projektu. Niedotrzymanie obowiązku skutkować będzie uznaniem kosztu za niekwalifikowalny.
- 7. Przedsiębiorca zobowiązany jest do zapewnienia udziału pracowników w Usłudze rozwojowej na poziomie frekwencji nie mniejszym niż 80%. Operator weryfikując frekwencję uczestnika sprawdza m.in. czas zapisu na usługę w BUR. W przypadku obecności pracownika w wymiarze mniejszym niż 80% Przedsiębiorca w całości finansuje koszty usługi rozwojowej przypisane do pracownika (nie będzie refundacji/ opłaty tej części kosztów przez Operatora). Dla usług z BUR Przedsiębiorca przy rozliczaniu usługi wysyła do Operatora potwierdzenie zapłaty za całość usługi, w tym za pracownika z frekwencją niższą niż 80%, zaś Operator po otrzymaniu potwierdzenia zapłaty dokonuje refundacji na rzecz Przedsiębiorcy wyłącznie kwoty za kwalifikowanych uczestników. Dla usługi spoza BUR Operator przy rozliczaniu usługi opłaca Dostawcy Usług koszt usługi bez kwoty za pracowników z mniejszą frekwencją oraz dokonuje zwrotu wkładu własnego Przedsiębiorcy proporcjonalnie za niekwalifikowalnych uczestników.
- 8. Przedsiębiorca reguluje samodzielnie kwestie związane z zobowiązaniem pracownika do korzystania z usługi rozwojowej za pomocą np. Umowy lojalnościowej lub innej formy Umowy. Przedsiębiorcę obciążają skutki przerwania przez pracownika udziału w Usłudze lub nieosiągnięcia przez pracownika efektu kształcenia bez względu na przyczynę.
- 9. Uczestnicy/czki projektu zobowiązani/e są do przekazania Operatorowi informacji dotyczących ich statusu na rynku pracy oraz informacji na temat ich udziału w kształceniu lub szkoleniu oraz uzyskania kwalifikacji lub nabycia kompetencji, zgodnie z zakresem danych określonych w Wytycznych w zakresie monitorowania postępu rzeczowego realizacji programów operacyjnych na lata 2014-2020.

### **Procedura udzielania wsparcia**

- 1. Wsparcie w ramach Projektu będzie polegało na refundacji przez Operatora (w oparciu o system refundacji połączony z zaliczką) poniesionych przez Przedsiębiorcę kosztów usług rozwojowych, wybranych co do zasady z Bazy Usług Rozwojowych (BUR), przy zastosowaniu podejścia popytowego, wyłącznie z opcją "współfinansowane z EFS", dostępnych na stronie [https://uslugirozwojowe.parp.gov.pl/,](https://uslugirozwojowe.parp.gov.pl/) zgodnie z podpisaną przez Przedsiębiorcę Umową Wsparcia.
- 2. W przypadku, gdy w BUR nie są dostępne usługi rozwojowe w obszarach tematycznych prowadzących do nabycia kompetencji/kwalifikacji wynikających z rekomendacji RS, Przedsiębiorca zamawia konkretną usługę rozwojową przy wykorzystaniu funkcjonalności dostępnej w BUR (giełda usług) i informuje Operatora o skutku powyższych działań.
- 3. Zlecenie usługi rozwojowej Podmiotowi spoza BUR może nastąpić najwcześniej po 21 dniach kalendarzowych od dnia złożenia zamówienia na konkretną usługę rozwojową przy wykorzystaniu funkcjonalności dostępnej w BUR (tj. po wygaśnięciu terminu ważności ogłoszenia).
- 4. Jeżeli zamówienie usługi na giełdzie usług w BUR nie przyniosło skutku dla wyboru usługi rozwojowej poza Systemem BUR istnieje konieczność zastosowania zasady konkurencyjności lub rozeznania rynku zgodnie z zapisami Wytycznych w zakresie kwalifikowalności wydatków w ramach Europejskiego Funduszu Rozwoju Regionalnego, Europejskiego Funduszu Społecznego oraz Funduszu Spójności na lata 2014-2020 pkt. 6.5.
- 5. Weryfikacja dostępności usługi w BUR prowadzona będzie także przez Operatora za moment stwierdzenia braku usługi traktuje się datę i godzinę wpływu mailowej informacji o braku konkretnej usługi od Przedsiębiorcy do Operatora: [opiekazdrowotna@hrp.com.pl.](mailto:opiekazdrowotna@hrp.com.pl) Zgłoszenie o braku usługi polega na przesłaniu Oświadczenia o braku usługi w BUR – stanowiącego Załącznik nr 12 do Regulaminu.
- 6. W procesie wyboru usług rozwojowych Operator będzie wspierał Przedsiębiorcę w czynnościach określonych w § 7 ust. 1-5.
- 7. Zakup usługi rozwojowej poza BUR będzie możliwy wyłącznie w sytuacji, gdy usługa nie będzie dostępna w BUR, przedsiębiorstwo wykonało wszystkie działania celem zrealizowania usługi w ramach bazy zaś firma szkoleniowa/doradcza będzie zobowiązana:
	- 7.1 spełnić warunki w zakresie zapewnienia należytej jakości świadczenia usług rozwojowych, określone w § 7 ust. 2 rozporządzenia Ministra Rozwoju i Finansów z dnia 29 sierpnia 2017 r. w sprawie rejestru podmiotów świadczących usługi rozwojowe w celu zapewnienia prawidłowej jakości realizowanych usług (w tym ich monitorowania i oceny) oraz
	- 7.2 wypełnić kartę usługi rozwojowej, stanowiącą Załącznik nr 16 do Regulaminu, zgodnie z wymaganiami Regulaminu BUR.
- 8. W przypadku realizacji usługi spoza BUR Przedsiębiorca jest zobowiązany do zawarcia trójstronnej Umowy o świadczenie usługi rozwojowej z Dostawcą Usług i Operatorem oraz do dostarczenia jej skanu wraz z dokumentami rozliczeniowymi Operatorowi. Wzór Umowy stanowi Załącznik nr 15 do Regulaminu.
- 9. Przedsiębiorca może w ramach Projektu skorzystać wyłącznie z usług pozytywnie zwalidowanych oraz może zapisać pracowników tylko na usługi pozytywnie zwalidowane dla każdego uczestnika.
- 10. Proces walidacji usług w oparciu o System Operatora będzie miał następujący przebieg:
	- 10.1 przedsiębiorca dokonuje wyboru usług rozwojowych, z których chce skorzystać z BUR lub spoza BUR. Przedsiębiorca zobowiązany jest do wgrania do Systemu karty usługi z BUR lub karty usługi spoza BUR (wzór karty usługi spoza BUR zawiera Załącznik nr 16 do Regulaminu) z której chce skorzystać oraz podania Operatorowi nazwy usługi, pracowników wydelegowanych na tę usługę i jej ID, jeśli dotyczy usługi z BUR,
	- 10.2 po wyborze usług następuje etap oceny karty usług (walidacja usług) przez Eksperta Operatora pod kątem zgodności usług rozwojowych z rekomendacją Rady Sektorowej (zakres wsparcia, obszar

tematyczny, grupa docelowa, cele, efekty, forma, liczba godzin usługi, liczba godzin zajęć praktycznych, cena, itd.),

- 10.3 podczas walidacji Operator zatwierdza lub nie zatwierdza określone usługi oraz uczestników przypisanych do danej usługi,
- 10.4 po zakończeniu walidacji Przedsiębiorca otrzymuje powiadomienie od Operatora o wyniku weryfikacji.
- 11. Przedsiębiorca zobowiązany jest do zapisu pracowników na usługę z BUR i spoza BUR przy użyciu przydzielonego ID wsparcia przed rozpoczęciem usługi rozwojowej.
- 12. W przypadku zapisania się za pośrednictwem BUR na usługę rozwojową, która nie została pozytywnie zwalidowana lub bez wykorzystania przydzielonego numeru ID wsparcia, Operator uzna koszty usług rozwojowych za niekwalifikowalne.
- 13. Zapis uczestników na usługę w BUR z użyciem ID wsparcia musi zostać dokonany co najmniej 4 dni przed jej rozpoczęciem w przypadku usług zdalnych w czasie rzeczywistym i mieszanych zaś co najmniej 1 dzień w przypadku usług stacjonarnych. Jeżeli nie zostanie spełniony ten wymóg usługa może zostać uznana za niekwalifikowalną.
- 14. Przedsiębiorca może skorzystać w ramach jednej Umowy Wsparcia z więcej niż jednej usługi rozwojowej.
- 15. Podanie nieprawdziwych danych wymaganych niniejszym Regulaminem, w szczególności dotyczących warunków udziału w Projekcie oraz odbiorców wsparcia, skutkować będzie uznaniem usług za niekwalifikowalne i brakiem zaliczki oraz refundacji lub opłaty.
- 16. Usługi rozwojowe Przedsiębiorca musi zrealizować w terminach ważności wsparcia określonych § 4 ust.24.
- 17. Po zakończeniu usługi Przedsiębiorca i/lub jego pracownicy wypełniają ankietę oceniającą usługę w BUR zgodnie z Systemem Oceny Usług Rozwojowych. Ocena dokonywana jest przez uczestnika usługi i jego pracodawcę. W przypadku jednoosobowych działalności właściciel firmy jest zobowiązany wypełnić ankietę dwukrotnie - jako pracodawca i jako pracownik. Brak oceny skutkuje brakiem wypłaty refundacji kosztów usługi rozwojowej. Obowiązek dokonania oceny usługi rozwojowej dotyczy również Przedsiębiorców, którzy skorzystają z usług rozwojowych realizowanych poza BUR (wzór ankiety oceniającej usługi spoza BUR stanowi Załącznik nr 13 do Regulaminu). Brak oceny skutkuje brakiem opłaty za usługę przez Operatora.
- 18. Przedsiębiorca zobowiązany jest poinformować Operatora o wszelkich zmianach dotyczących realizacji usług rozwojowych. Wprowadzenie każdej zmiany wymaga zgody Operatora. Brak informacji dotyczących zmian ze strony Przedsiębiorcy może skutkować uznaniem kosztów usług rozwojowych za wydatek niekwalifikowalny. Wszelkie wydatki na zakup usług rozwojowych poniesione przez Przedsiębiorcę przed podpisaniem z Operatorem Umowy Wsparcia, są niekwalifikowalne.

#### **§ 8**

### **Podatek VAT**

- 1. W przypadku wystąpienia podatku VAT od Usług rozwojowych realizowanych w Projekcie nie jest on objęty Dofinasowaniem zaś Przedsiębiorstwo zobowiązane jest do wpłaty pełnej kwoty faktury wraz z podatkiem VAT bezpośrednio do Dostawcy Usług (dla usług z BUR) lub dla usług spoza BUR Przedsiębiorstwo jest zobligowane do zapłaty podatku Vat Dostawcy Usług.
- 2. Wartość refundacji lub opłaty za usługi rozwojowe wyliczana jest w odniesieniu do kosztu netto usługi rozwojowej.

### **Refundacja kosztów usług rozwojowych**

- 1. Finansowanie usług rozwojowych z BUR realizowanych dla Przedsiębiorców będzie się odbywało w oparciu o system refundacyjno-zaliczkowy.
- 2. System refundacyjno zaliczkowy polega na wypłacie zaliczki na poczet opłacenia usługi rozwojowej przez Przedsiębiorcę w wysokości maksymalnie 50% wartości netto tej usługi (na podstawie faktury otrzymanej po zakończeniu usług). Zakup usługi w BUR dokonywany jest w całości przez Przedsiębiorcę z otrzymanej zaliczki i środków własnych (co najmniej 50% wartości netto usługi). Po zakończeniu udziału i przekazaniu niezbędnych dokumentów do Operatora następuje refundacja co najmniej 30% kosztu usługi netto.
- 3. Finansowanie usług rozwojowych spoza BUR realizowanych dla Przedsiębiorców będzie się odbywało poprzez opłatę, co do zasady 100 % kosztu usługi rozwojowej przez Operatora na konto Dostawcy usług, po uprzedniej wpłacie przez Przedsiębiorcę na konto Operatora: 79 1140 1108 0000 5060 2200 1014 wkładu własnego oraz ewentualnej wpłacie przez Przedsiębiorcę Vat u (jeśli dotyczy) na konto Dostawcy Usług.
- 4. Przedsiębiorca zapisuje się na usługi rozwojowe w BUR lub spoza BUR i dostarcza przed rozpoczęciem usługi rozwojowej dokumenty wymagane przez Operatora wskazane w § 6 ust 3.
- 5. Po realizacji usługi rozwojowej wykonawca (Dostawca Usług) wystawi fakturę VAT na Przedsiębiorcę.
- 6. Przedsiębiorca w ciągu 5 dni roboczych od zakończenia realizacji usługi rozwojowej z BUR wgrywa do systemu Operatora Wniosek o zaliczkę (którego wzór stanowi Załącznik nr 14 do Regulaminu) wraz z fakturą VAT (stanowiącą załącznik do wniosku o zaliczkę).
- 7. Przedsiębiorca dla usługi spoza BUR w ciągu 5 dni roboczych od zakończenia realizacji usługi rozwojowej wpłaca wkład własny na konto Operatora wskazane w § 9 ust. 3.
- 8. Operator dla usługi z BUR przelewa na rachunek bankowy Przedsiębiorcy podany we wniosku o zaliczkę kwotę zaliczki stanowiącą maksymalnie 50 % wartości usługi netto w terminie do 14 dni kalendarzowych od zaakceptowania dokumentów pod warunkiem posiadania przez Operatora środków finansowych na subkoncie utworzonym na potrzeby realizacji Projektu.
- 9. Przedsiębiorca dla usługi z BUR dokonuje przelewem płatności za usługę rozwojową do Dostawcy Usług w wysokości 100% wartości usługi (ze środków własnych oraz ze środków zaliczki).Przedsiębiorca wgrywa do systemu Operatora dokumenty rozliczeniowe wymienione w § 9 ust.13.
- 10. Cena usługi rozwojowej wymieniona w dokumentach rozliczeniowych nie może być wyższa niż cena wskazana w Karcie usługi z BUR lub spoza, na podstawie, której Przedsiębiorca zapisał się na usługę rozwojową oraz cena wskazana w Załączniku nr 11 do Regulaminu oraz cena wskazana w umowie świadczenia usługi rozwojowej (dla usług poza BUR). W przypadku, gdy cena usługi rozwojowej jest niższa niż wskazana w Karcie usługi, Operator dokonuje refundacji kosztów usługi rozwojowej do wysokości wynikającej z faktury za zrealizowaną usługę rozwojową. Jeżeli cena usługi rozwojowej jest wyższa, Operator dokonuje refundacji kosztów usługi do kwoty wskazanej w karcie usługi, zaś kwota powyżej ceny z karty usługi nie zostanie zrefundowana przez Operatora i stanowić będzie koszt własny Przedsiębiorstwa.
- 11. W ramach Projektu nie jest możliwe refundowanie kosztów usługi rozwojowej, która:
	- 11.1 jest świadczona przez Dostawcę Usług, z którym Przedsiębiorca jest powiązany kapitałowo lub osobowo, przy czym przez powiązania kapitałowe lub osobowe rozumie się w szczególności:
		- 11.1.1 uczestniczeniu w spółce jako wspólnik spółki cywilnej lub spółki osobowej,
		- 11.1.2 posiadaniu co najmniej 10% udziałów lub akcji,
		- 11.1.3 pełnieniu funkcji członka organu nadzorczego lub zarządzającego, prokurenta, pełnomocnika,
		- 11.1.4 pozostawaniu w takim stosunku prawnym lub faktycznym, który może budzić uzasadnione wątpliwości co do bezstronności w wyborze wykonawcy, w szczególności pozostawanie w związku małżeńskim, w stosunku pokrewieństwa lub powinowactwa w linii prostej, pokrewieństwa lub powinowactwa w linii bocznej do drugiego stopnia lub w stosunku przysposobienia, opieki lub kurateli.
- 11.2 nie dotyczy kompetencji rekomendowanych przez RS,
- 11.3 Świadczona została poza BUR, w sytuacji, gdy taka sama usługa rozwojowa znajdowała się w BUR (weryfikacja przez Operatora zgodnie z § 7 ust.3,4,5),
- 11.4 jest świadczona przez Operatora lub Partnerów (wskazanych w § 1 ust. 9) albo przez podmioty powiązane z Operatorem lub Partnerami kapitałowo lub osobowo.
- 11.5 obejmuje wzajemne świadczenie usług o zbliżonej tematyce przez Dostawców usług, którzy delegują na usługi siebie oraz swoich pracowników i korzystają z dofinansowania, a następnie świadczą usługi w zakresie tej samej tematyki dla Przedsiębiorcy, który wcześniej występował w roli Dostawcy tych usług.
- 12. W celu wykluczenia przypadków, o których mowa w ust. 11, Operator może żądać od Przedsiębiorcy przedłożenia stosownych oświadczeń lub dodatkowych dokumentów.
- 13. Przy rozliczeniu usługi z wkładem wnoszonym w postaci opłaty Przedsiębiorca przekazuje Operatorowi dokumenty rozliczeniowe poprzez wgranie ich do Systemu Operatora w ciągu 5 dni roboczych od otrzymania zaliczki na usługę rozwojową (dla usługi z BUR) i w ciągu 5 dni roboczych od zakończenia usługi (dla usługi spoza BUR). Natomiast przy rozliczeniu usługi z wkładem wnoszonym w postaci wynagrodzeń Przedsiębiorca przekazuje Operatorowi dokumenty rozliczeniowe poprzez wgranie ich do Systemu Operatora w ciągu 5 dni roboczych od opłacenia wynagrodzenia netto oraz wszystkich wymaganych składek osób biorących udział w usłudze (dla usługi z BUR) tj.:
	- 13.1.dla wkładu wnoszonego w postaci wynagrodzeń oraz opłaty (dotyczy przypadku wnoszenia części wkładu w formie mieszanej): dokument potwierdzający dokonanie płatności przelewem za usługę rozwojową, tj. potwierdzenie dokonania przelewu kwoty brutto (opłata za usługi rozwojowe musi zostać dokonana w całości) - dla usługi z BUR,
	- 13.2.dla wkładu wnoszonego w postaci wynagrodzeń oraz opłaty (dotyczy przypadku wnoszenia części wkładu w formie mieszanej): dokument potwierdzający wpłatę wkładu własnego na konto Operatora wskazane w § 9 ust. 3 oraz dokument potwierdzający dokonanie płatności VAT przelewem na konto Dostawcy Usług- jeśli dotyczy - dla usługi spoza BUR,
	- 13.3.fakturę VAT wystawioną przez Dostawcę Usługi na Przedsiębiorcę- dla usług spoza BUR,
	- 13.4.dla wkładu wnoszonego w postaci kosztów wynagrodzeń Załącznik nr 4 do Regulaminu: Rozliczenie kosztów wynagrodzeń uczestników jako wkład w wynagrodzeniu. Przedsiębiorca akceptuje, że w przypadku kontroli w Projekcie, zgodnie z §10 ust. 5 może on zostać zobowiązany dodatkowo do przedstawienia w zakresie wkładu własnego następujących dokumentów: lista płac z numerem księgowym za miesiąc, w którym odbywało się szkolenie, potwierdzenie zapłaty wynagrodzenia netto, ZUSu, PITu dla pracownika z podanymi wartościami kwoty ZUS i PIT dla danego pracownika, ewidencja czasu pracy/lista obecności za dany miesiąc, w którym pracownik był na szkoleniu, pod rygorem uznania nie kwalifikowalności kosztu usługi rozwojowej i obowiązku zwrotu jego refundacji lub odmowy wypłaty refundacji.
	- 13.5.dokument potwierdzający zakończenie usługi rozwojowej, tj. certyfikat, zaświadczenie zawierające następujące informacje: logotypy Funduszy Europejskich, Unii Europejskiej i PARP, tytuł usługi rozwojowej, numer usługi rozwojowej z BUR (ID usługi) oraz identyfikatory nadane w Systemie informatycznym (ID wsparcia), dane Przedsiębiorcy, datę świadczenia usługi rozwojowej, liczbę godzin usługi rozwojowej, informację na temat efektów uczenia się lub innych osiągniętych efektów tych usług oraz kod kwalifikacji w Zintegrowanym Systemie Kwalifikacji (jeżeli usługa miała na celu przygotowanie do uzyskania kwalifikacji, o której mowa w art. 2 pkt. 8 ustawy z dnia 22 stycznia 2015r. o Zintegrowanym Systemie Kwalifikacji w sposób określony w tej ustawie), podpisany przez Dostawcę Usług zawierający datę wystawienia dokumentu. Dla usługi podlegającej przepisom prawa dokument powinien być wydany zgodnie z przepisami. Potwierdzenie zawierające powyższe elementy może być wystawione jako dodatkowy dokument,
	- 13.6.oświadczenie o frekwencji oraz miejscu przechowywania oryginałów list obecności wystawione przez Przedsiębiorcę, którego wzór stanowi Załącznik nr 3 do Regulaminu. Oświadczenie potwierdza

obecność pracowników na minimum 80% godzin usług rozwojowych oraz zobowiązuje Przedsiębiorstwo do przechowywania oryginałów list obecności przez okres dziesięciu lat podatkowych od daty zawarcia Umowy Wsparcia,

- 13.7.dla usługi spoza BUR: ankietę oceniająca usługę spoza BUR wg. wzoru stanowiącego Załącznik nr 13 do Regulaminu,
- 13.8.dla usługi spoza BUR: skanu umowy trójstronnej o świadczenie usługi rozwojowej, którą Przedsiębiorca zawarł z Dostawcą Usług i Operatorem.
- 14. Operator w terminie do 21 dni roboczych od otrzymania od Przedsiębiorcy wszelkich wymaganych dokumentów wskazanych w ust. 13 dokona ich weryfikacji pod względem formalnym, rachunkowym i merytorycznym. Bieg terminu na weryfikację i zatwierdzenie dokumentów rozliczeniowych może zostać zawieszony w przypadku potrzeby uzyskania dodatkowych wyjaśnień lub korekt w zakresie dokumentów rozliczeniowych lub potrzeby wyjaśnienia kwalifikowalności wydatku. W uzasadnionych przypadkach, w szczególności w przypadku dużej liczby złożonych dokumentów, termin ten może zostać wydłużony, o czym Operator będzie informował Przedsiębiorcę na bieżąco.
- 15. W przypadku stwierdzenia braków formalnych lub konieczności złożenia wyjaśnień do złożonych przez Przedsiębiorcę dokumentów rozliczeniowych, Przedsiębiorca zostanie wezwany do ich uzupełnienia lub złożenia dodatkowych wyjaśnień za pośrednictwem poczty elektronicznej lub pisemnie, w wyznaczonym przez Operatora terminie.
- 16. Niezłożenie przez Przedsiębiorcę wyjaśnień/dokumentów w terminie wyznaczonym przez Operatora równoznaczne jest z brakiem refundacji kosztów usług rozwojowych oraz koniecznością zwrotu środków zaliczki na konto Operatora ( dla usług z BUR) oraz z brakiem zapłaty za usługę rozwojowa Dostawcy Usług przez Operatora (dla usługi spoza BUR
- 17. Refundacja kosztów usługi rozwojowej następuje po spełnieniu łącznie poniższych warunków:
	- 17.1 Umowa Wsparcia została podpisana przed rozpoczęciem realizacji usług,
	- 17.2 Przedsiębiorca najpóźniej w dniu podpisania Umowy dostarczył wszystkie wymagane Załączniki/dokumenty, w tym Formularz zgłoszeniowy Przedsiębiorstwa według wzoru stanowiącego Załącznik nr 2 a do Umowy Wsparcia,
	- 17.3 Przedsiębiorca najpóźniej w przeddzień rozpoczęcia udziału w usłudze rozwojowej dostarczył: Formularz zgłoszeniowy uczestnika dla każdego uczestnika Projektu według wzoru stanowiącego Załącznik nr 2b do Umowy Wsparcia oraz oświadczenia uczestnika Projektu dotyczące przetwarzania danych osobowych dla każdego uczestnika Projektu według wzoru stanowiącego Załącznik nr 3 do Umowy Wsparcia,
	- 17.4 usługa rozwojowa została wybrana za pośrednictwem BUR z wykorzystaniem nadanego Przedsiębiorcy numeru ID wsparcia<sup>3</sup>,
	- 17.5 Przedsiębiorca udokumentował brak możliwości zrealizowania usługi rozwojowej za pośrednictwem BUR, a usługa rozwojowa wybrana poza BUR świadczona była przez podmiot spełniający warunki w zakresie zapewnienia należytej jakości świadczenia usług rozwojowych, określone w § 7 ust. 2 rozporządzenia Ministra Rozwoju i Finansów z dnia 29 sierpnia 2017 r. w sprawie rejestru podmiotów świadczących usługi rozwojowe (Dz. U. z 2017 r. poz. 1678) i zostało to potwierdzone przez Instytucję Pośredniczącą<sup>4</sup>,
	- 17.6 Wydatek na zakup usługi rozwojowej został rzeczywiście poniesiony dla usługi z BUR,
	- 17.7 Przedsiębiorca dokonał zapłaty w formie przelewu na rzecz Dostawcy Usług, w wysokości 100% wartości usług rozwojowych dla usługi z BUR,
	- 17.8 Wkład własny został wpłacony na konto Operatora i Vat (jeśli dotyczy) został wpłacony na konto Dostawcy Usług – dla usługi spoza BUR,

<sup>&</sup>lt;sup>3</sup> W przypadku realizacji usługi rozwojowej przez BUR.

<sup>4</sup> W przypadku, gdy w BUR nie są dostępne usługi rozwojowe w obszarach tematycznych wynikających z rekomendacji RS, Instytucja Pośrednicząca ze swojego poziomu weryfikuje, czy dana usługa (zrealizowana poza BUR) nie była dostępna w BUR oraz czy zostało złożone zapytanie na ten zakres kompetencji poprzez funkcjonalność BUR "Dodaj zamówienie na usługę".

- 17.9 Wydatek został prawidłowo udokumentowany w tym celu Operator może żądać od Przedsiębiorcy przedłożenia dodatkowych dokumentów,
- 17.10 Usługi rozwojowe zostały zakończone i zrealizowane zgodnie z założeniami tj. zgodnie z programem i rekomendacją RS, zgodnie z formą, na warunkach i w wymiarze czasowym określonymi w Karcie Usługi dostępnej w BUR lub zgodnie z założeniami tj. zgodnie z programem i rekomendacją RS, formą, na warunkach i w wymiarze czasowym określonymi; określonymi w karcie usługi rozwojowej spoza BUR, pozytywnie zwalidowanej przez Operatora,
- 17.11 ceny usług rozwojowych w dokumentach rozliczeniowych są niższe lub równe cenie wskazanej w karcie usługi rozwojowej dostępnej w BUR lub wynikającej z zamówienia na usługę rozwojową u podmiotu wybranego do realizacji działań poza BUR,
- 17.12 Przedsiębiorca przedłożył potwierdzenie wykonania usług rozwojowych (wydane przez Dostawcę Usługi) tj. certyfikat, zaświadczenie zawierające informacje o których mowa w ust. 13.6. Dla usługi podlegającej przepisom prawa, np. studia podyplomowe, Przedsiębiorca złożył dokument wydany zgodnie z przepisami,
- 17.13 Usługa rozwojowa zakończyła się wypełnieniem przez Przedsiębiorcę i jego pracowników korzystających z usług rozwojowych ankiet oceniających usługę rozwojową, zgodnie z Systemem Oceny Usług Rozwojowych przy wykorzystaniu BUR lub usługa rozwojowa spoza BUR zakończyła się wypełnieniem przez Przedsiębiorcę i jego pracowników korzystających z usług rozwojowych ankiet oceniających usługę rozwojową oraz zostały one wgrane do Systemu Operatora pracownik delegowany na usługę rozwojową uczestniczył w co najmniej 80% czasu trwania usługi rozwojowej oraz zaliczył zajęcia, np. w formie testu, jeśli taka procedura została przewidziana (chyba, że przepisy prawa stanowią inaczej

raport z monitoringu/kontroli (o ile dotyczy) nie zawiera nieprawidłowości lub uchybień wpływających na realizację usług rozwojowych<sup>5</sup>;

- 17.14 Przedsiębiorca wniósł wkład własny w wymaganej wysokości oraz formie i potwierdził jego wniesienie wymaganymi dokumentami.
- 17.15 Kryteria premiujące, które zostały zaznaczone na etapie składania Wniosku o Umowę zostały spełnione w trakcie trwania Umowy.
- 18. Operator dokonuje refundacji/ opłaty w terminie do 14 dni kalendarzowych od zaakceptowania kompletnych i poprawnych dokumentów wskazanych w ust. 13 oraz po zweryfikowaniu dokonania przez uczestnika i pracodawcę oceny usługi rozwojowej w BUR lub spoza BUR.
- 19. Wypłata refundacji/ opłata w terminie określonym w ust. 18 jest możliwa, gdy Operator posiada środki finansowe na subkoncie utworzonym na potrzeby realizacji Projektu.
- 20. Refundacja/opłata zostanie przekazana Przedsiębiorcy w formie przelewu na rachunek bankowy Przedsiębiorcy, wskazany w Załączniku nr 14 do Regulaminu lub dla usługi spoza BUR na rachunek Dostawcy usług wskazany w umowie trójstronnej.
- 21. Karta usługi rozwojowej w części cel edukacyjny, szczegółowe informacje o usłudze ramowy program usługi, efekty usługi, efekty uczenia się, powinna zawierać opis szczegółowo odnoszący się do rekomendacji, tak by można było:
	- 21.1 określić kompetencje rozwijane w ramach danej usługi,
	- 21.2 określić kwalifikacje uzyskane w efekcie procesu edukacji, walidacji oraz certyfikacji,
	- 21.3 ocenić, czy wymienione w karcie usługi efekty kształcenia mają swoje odzwierciedlenie w rekomendacjach SR.
- 22. Kwalifikacje i doświadczenie trenera zgłoszonego do prowadzenia zajęć powinny być adekwatne do tematyki prowadzonych zajęć oraz szczegółowo opisane w Karcie Usługi.

<sup>5</sup> Zgodnie z zapisami § 9.

- 23. Liczba godzin zajęć dydaktycznych w ciągu jednego dnia szkoleniowego nie może być większa niż 8 godzin. Uczestnicy w trakcie każdego dnia szkoleniowego trwającego więcej niż 4 godziny mają prawo do co najmniej 1 przerwy, trwającej co najmniej 15 minut.
- 24. Przerwy mogą być rozplanowane dowolnie w trakcie trwania usługi z zastrzeżeniem, że usługa nie może zaczynać i kończyć się przerwą
- 25. Operator zastrzega sobie możliwość odmowy udzielenia wsparcia na usługi rozwojowe, których karta usługi rozwojowej w BUR jest niekompletna bądź opis usługi rozwojowej nie wynika z rekomendacji określonych przez RS lub gdy weryfikacja Operatora dotycząca zakupu usługi rozwojowej poza BUR jest negatywna.
- 26. Operator może nie dokonać refundacji kosztów udziału Przedsiębiorcy lub jego pracownika/ków w usłudze rozwojowej w przypadku niezłożenia przez Przedsiębiorcę dokumentów rozliczeniowych w terminie wskazanym w ust. 13 lub odmowy poddania się kontroli/monitoringowi, w tym odmowy przedstawienia w trakcie kontroli dokumentów wymaganych przez instytucję kontrolującą lub niedokonania przez Przedsiębiorcę oceny usługi rozwojowej w BUR. .
- 27. W przypadku stwierdzenia braków formalnych lub konieczności złożenia wyjaśnień do złożonych przez Przedsiębiorcę dokumentów rozliczeniowych, Przedsiębiorca zostanie wezwany do ich uzupełnienia lub złożenia dodatkowych wyjaśnień za pośrednictwem poczty elektronicznej lub pisemnie, w wyznaczonym przez Operatora terminie. Niezłożenie przez Przedsiębiorcę wyjaśnień/dokumentów w terminie wyznaczonym przez Operatora równoznaczne jest z brakiem refundacji kosztów usług rozwojowych i koniecznością zwrotu otrzymanej zaliczki.
- 28. Refundacja usług rozwojowych świadczonych w formie egzaminu jest możliwa tylko w przypadku, kiedy egzamin jest integralną częścią usługi zgodnie z Regulaminem BUR i wynika z rekomendacji RS.
- 29. Koszty usług rozwojowych realizowanych przez Dostawcę Usług w BUR, który w całości lub w części powierzył wykonanie tych usług rozwojowych innym Podmiotom są niekwalifikowalne <sup>6</sup>.

# **Monitoring i kontrola**

- 1. Przedsiębiorca zobowiązuje się w zakresie realizacji Umowy Wsparcia poddać kontroli/monitoringowi przeprowadzanej przez Operatora lub Instytucję Pośredniczącą /Instytucję Zarządzającą POWER lub inną instytucję uprawnioną do przeprowadzania kontroli na podstawie odrębnych przepisów lub upoważnienia wyżej wymienionych instytucji oraz zobowiązuje się do przedstawiania na pisemne wezwanie Operatora wszelkich informacji i wyjaśnień związanych z korzystaniem z usług rozwojowych, o których mowa w Umowie Wsparcia, w terminie określonym w wezwaniu.
- 2. Kontrole, o których mowa w ust. 1, mogą być przeprowadzane przez okres 10 lat podatkowych, licząc od dnia przyznania wsparcia.
- 3. Operator przeprowadzi monitoring lub kontrolę zgodnie z Zasadami kontroli w ramach Projektu stanowiącymi Załącznik nr 7 do Regulaminu.
- 4. Przedsiębiorca zapewni kontrolującym możliwość weryfikacji danej osoby biorącej udział w usługach rozwojowych poprzez okazanie dowodu osobistego bądź innego dokumentu z danymi bądź zdjęciem. Kontrolujący jest zobligowany do zachowania należytej staranności m.in. poprzez weryfikowanie strony Umowy, w tym tożsamości uczestników Projektu. Podstawą przetwarzania danych osobowych w postaci weryfikacji danej osoby jest art. 6 Rozporządzenia Parlamentu Europejskiego i Rady (UE) 2016/679 z dnia 27 kwietnia 2016 r. w sprawie ochrony osób fizycznych w związku z przetwarzaniem danych osobowych i w sprawie swobodnego przepływu takich danych oraz uchylenia dyrektywy 95/46/WE 9 ogólne rozporządzenie o ochronie danych) czyli RODO.

<sup>6</sup> Regulamin Bazy Usług Rozwojowych, § 7 "Prawa i obowiązki Dostawcy Usług" ust. 25: " Dostawca Usług nie może powierzyć realizacji całości Usługi rozwojowej współfinansowanej ze środków publicznych innym Dostawcom Usług" oraz ust. 26: "Dostawca Usług może powierzyć realizację części Usługi rozwojowej współfinansowanej ze środków publicznych, nie będącej czynnościami pomocniczymi wyłącznie Dostawcom Usług posiadającym uprawnienia do publikowania w Bazie usług współfinansowanych ze środków publicznych, z zastrzeżeniem ust. 27 i 28."

- 5. Przedsiębiorca zobowiązuje się:
	- 5.1 poddać kontroli, udzielić informacji w zakresie związanym z udziałem w Projekcie oraz udzielić pisemnej odpowiedzi na każdy temat w zakresie związanym z udziałem w Projekcie i na każde wezwanie Operatora w terminie 14 dni kalendarzowych od dnia doręczenia wezwania,
	- 5.2 umożliwić przeprowadzenie przez Operatora lub podmiot/osobę przez niego upoważniony/ą monitoringu realizacji usługi rozwojowej na każdym etapie jej wykonania zgodnie z informacjami zawartymi w Karcie usługi dostępnej w BUR,
	- 5.3 poddać się kontroli, ewaluacji udzielonego wsparcia, uczestniczenia w badaniach ewaluacyjnych, przeprowadzanych przez Operatora lub podmiot/osobę przez niego upoważniony/ą i inne uprawnione instytucje,
	- 5.4 udostępnić na potrzeby kontroli upoważnionej Instytucji dokumenty źródłowe potwierdzające wielkości przedsiębiorstwa, tj. - dokumenty potwierdzające roczny obrót przedsiębiorstwa (oraz ewentualnie przedsiębiorstw powiązanych) za 3 lata wstecz od momentu rekrutacji do projektu np. w zależności od obowiązków danego MŚP - roczne zestawienia finansowe, bilans, rachunek zysków i strat, zeznanie o wysokości osiągniętego dochodu (poniesionej straty) w roku podatkowym oraz dokumenty potwierdzające stan zatrudnienia np. formularze ZUS DRA oraz status pracowników: np. umowy o pracę,
	- 5.5 udostępnić na potrzeby kontroli upoważnionej Instytucji dokumenty źródłowe, potwierdzające zawarte w Załączniku nr 4 informacje dotyczące wkładu własnego, w postaci: listy płac z numerem księgowym za miesiąc, w którym odbywało się szkolenie, potwierdzeń zapłaty wynagrodzenia netto, składek ZUS oraz PIT z podanymi wartościami kwoty ZUS i PIT dla danego pracownika, ewidencji czasu pracy/listy obecności za dany miesiąc, w którym pracownik był na szkoleniu
	- 5.6 do przechowywania wszelkiej dokumentacji związanej realizacją wsparcia (Umowy, dokumentów rozliczeniowych i innych), przez okres 10 lat od daty jej zawarcia. Termin ten może zostać wydłużony przez Operatora.
- 6. Jeżeli kontrola lub monitoring wykażą nieprawidłowości lub uchybienia w realizacji usługi rozwojowej Operator może odstąpić od refundacji kosztów lub żądać zwrotu refundacji kosztu uznanego za niekwalifikowalny.

# **Pomoc** *de minimis***/ pomoc publiczna**

- 1. Dofinansowanie, które otrzymuje Przedsiębiorca w ramach kwoty wsparcia, stanowi pomoc *de minimis* lub pomoc publiczną.
- 2. Pomoc publiczna oraz pomoc *de minimis* w projekcie są udzielane zgodnie z zasadami określonymi w odrębnych przepisach krajowych i unijnych, w tym w szczególności w rozporządzeniu Komisji (UE) nr 1407/2013, w rozporządzeniu Komisji (UE) nr 651/2014 oraz Rozporządzenie Ministra Infrastruktury i Rozwoju z dnia 9 listopada 2015 r. w sprawie udzielania przez Polską Agencję Rozwoju Przedsiębiorczości pomocy finansowej w ramach Programu Operacyjnego Wiedza Edukacja Rozwój 2014-2020 (Dz.U. 2018 poz. 2256).
- 3. Przedsiębiorca, zgodnie z Ustawą z dnia 30 kwietnia 2004 r. o postępowaniach w sprawach dotyczących pomocy publicznej, zobowiązany jest do zwrotu pomocy przyznanej niezgodnie z zasadami wspólnego rynku oraz pomocy wykorzystanej niezgodnie z przeznaczeniem.
- 4. Podstawowym rodzajem pomocy udzielanej w projekcie jest pomoc *de minimis*.
- 5. W przypadku, gdy przedsiębiorca wykorzysta dozwolony limit pomocy *de minimis* (200 tys. EUR lub 100 tys. EUR w przypadku prowadzonej działalności w transporcie drogowym towarów), o którym mowa w art. 3 pkt. 2 Rozporządzenia Komisji (UE) nr 1407/2013, może być mu udzielona:
	- 5.1 pomoc publiczna na szkolenia (zgodnie z rozdziałem 4c Rozporządzenia Ministra Infrastruktury i Rozwoju z dnia 9 listopada 2015 r. w sprawie udzielania przez Polską Agencję Rozwoju Przedsiębiorczości pomocy finansowej w ramach Programu Operacyjnego Wiedza Edukacja Rozwój 2014-2020 ( Dz.U. z 2018 r., poz. 2256) lub

5.2 pomoc publiczna na usługi doradcze (zgodnie z rozdziałem 4c ww. rozporządzenia).

- 6. Wraz z podpisaną Umową Wsparcia Operator przekazuje Przedsiębiorstwu zaświadczenie o przyznanej pomocy *de minimis*, zgodnie ze wzorem określonym w załączniku nr 1 do rozporządzenia Rady Ministrów z dnia 20 marca 2007 r. w sprawie zaświadczeń o pomocy *de minimis* i pomocy *de minimis* w rolnictwie lub rybołówstwie. Za datę przyznania pomocy *de minimis* uznaje się datę podpisania Umowy Wsparcia.
- 7. Jeżeli w wyniku rozliczenia usług rozwojowych Przedsiębiorstwo przedstawi dokumenty świadczące o wykorzystaniu mniejszej kwoty niż wartość określona w Umowie Wsparcia, Operator zobligowany jest do wydania nowego zaświadczenia, o którym mowa w art. 5 pkt 3a ustawy z dnia 30 kwietnia 2004 r. (z póź.zm.) o postępowaniu w sprawach dotyczących pomocy, w którym wskazuje właściwą wartość pomocy oraz stwierdza utratę ważności poprzedniego zaświadczenia.
- 8. W sytuacji, gdy Przedsiębiorca wykorzystał dostępne limity w ramach pomocy *de minimis,* o którym mowa w art. 3 pkt. 2 rozporządzenia Komisji (UE) nr 1407/2013, lub prowadzi działalność w sektorach wyłączonych ze stosowania rozporządzenia 1407/2013, może ubiegać się o refundację kosztów usług rozwojowych w ramach pomocy udzielanej zgodnie z rozporządzeniem 651/2014, tzn. może być mu udzielana pomoc publiczna na szkolenia lub pomoc publiczna na usługi doradcze.
- 9. Przedsiębiorca ubiegający się o pomoc *de minimis*, jest zobowiązany do przedstawienia, przed podpisaniem Umowy Wsparcia:
	- 9.1 wszystkich zaświadczeń o pomocy *de minimis*, jakie otrzymał w roku, w którym ubiega się o pomoc oraz w ciągu 2 poprzedzających go lat albo oświadczenia o wielkości pomocy *de minimis* otrzymanej w tym okresie albo oświadczenia o nieotrzymaniu takiej pomocy w tym okresie;
	- 9.2 informacji niezbędnych do udzielenia pomocy *de minimis*, dotyczących w szczególności Przedsiębiorcy i prowadzonej przez niego działalności gospodarczej oraz wielkości i przeznaczenia pomocy publicznej otrzymanej w odniesieniu do tych samych kosztów kwalifikujących się do objęcia pomocą, na pokrycie których ma być przeznaczona pomoc *de minimis*; informacje, o których mowa, podmiot ubiegający się o pomoc *de minimis* przekazuje na Formularzu informacji przedstawianych przy ubieganiu się o pomoc *de minimis*, którego wzór określa załącznik do rozporządzenia Rady Ministrów z dnia 29 marca 2010 r. w sprawie zakresu informacji przedstawianych przez podmiot ubiegający się o pomoc *de minimis*. (wzór formularza stanowi Załącznik nr 5 do Umowy ).
- 10. Przedsiębiorca ubiegający się o pomoc publiczną, jest zobowiązany do przedstawienia przed podpisaniem Umowy Wsparcia informacji wymaganych zgodnie z Rozporządzeniem Rady Ministrów z dnia 29 marca 2010 r. w sprawie zakresu informacji przedstawianych przez podmiot ubiegający się o pomoc inną niż pomoc *de minimis* lub pomoc *de minimis* w rolnictwie lub rybołówstwie. (wzór formularza stanowi Załącznik nr 6 do Umowy ).
- 11. W zakresie nieuregulowanym w Regulaminie lub w przypadku zmiany stanu prawnego opisanego powyżej, zastosowanie znajdują przepisy powszechnie obowiązujące.
- 12. Operator przed podpisaniem Umowy Wsparcia z Przedsiębiorcą weryfikuje poziom wykorzystanej pomocy *de minimis* na podstawie dokumentów dostarczonych przez Przedsiębiorcę oraz za pomocą systemów SHRIMP i SUDOP.

# **§ 12**

# **Ochrona danych osobowych**

- 1. Administratorem danych osobowych Przedsiębiorcy i/lub jego pracowników w odniesieniu do zbioru pn. "Programu Operacyjnego Wiedza Edukacja Rozwój 2014-2020" (dalej: PO WER 2014-2020) jest Minister właściwy do spraw rozwoju regionalnego, pełniący funkcję Instytucji Zarządzającej dla Programu Operacyjnego Wiedza Edukacja Rozwój 2014-2020, mający siedzibę przy ul. Wspólnej 2/4, 00-926 Warszawa (dalej: Instytucja Zarządzająca).
- 2. Administratorem danych osobowych w odniesieniu do zbioru pn. "Centralny system teleinformatyczny wspierający realizację programów operacyjnych" jest Minister właściwy do spraw rozwoju regionalnego.
- 3. Instytucja Zarządzająca powołała Inspektora Ochrony Danych, z którym kontakt jest możliwy pod adresem email: iod@mfipr.gov.pl.
- 4. Dane osobowe przetwarzane są na podstawie art. 6 ust. 1 lit. c oraz art. 9 ust. 2 lit. g Rozporządzenia Parlamentu Europejskiego i Rady (UE) 2016/679 z dnia 27 kwietnia 2016 r. w sprawie ochrony osób fizycznych w związku z przetwarzaniem danych osobowych i w sprawie swobodnego przepływu takich danych oraz uchylenia dyrektywy 95/46/WE (ogólne rozporządzenie o ochronie danych). Oznacza to, że dane osobowe Pracownika są niezbędne do wypełnienia przez Instytucję Zarządzającą obowiązków prawnych ciążących na niej w związku z realizacją PO WER 2014-2020. Wspomniane obowiązki prawne ciążące na Instytucji Zarządzającej w związku z realizacją PO WER 2014-2020 określone zostały przepisami m.in. niżej wymienionych aktach prawnych:
	- 4.1 rozporządzenia Parlamentu Europejskiego i Rady (UE) nr 1303/2013 z dnia 17 grudnia 2013 r. ustanawiającego wspólne przepisy dotyczące Europejskiego Funduszu Rozwoju Regionalnego, Europejskiego Funduszu Społecznego, Funduszu Spójności, Europejskiego Funduszu Rolnego na rzecz Rozwoju Obszarów Wiejskich oraz Europejskiego Funduszu Morskiego i Rybackiego oraz ustanawiającego przepisy ogólne dotyczące Europejskiego Funduszu Rozwoju Regionalnego, Europejskiego Funduszu Społecznego, Funduszu Spójności i Europejskiego Funduszu Morskiego i Rybackiego oraz uchylającego rozporządzenie Rady (WE) nr 1083/2006 (Dz. Urz. UE L 347 z 20.12.2013, str. 320, z późn. zm.);
	- 4.2 rozporządzenia Parlamentu Europejskiego i Rady (UE) nr 1304/2013 z dnia 17 grudnia 2013 r. w sprawie Europejskiego Funduszu Społecznego i uchylającego rozporządzenie Rady (WE) nr 1081/2006 (Dz. Urz. UE L 347 z 20.12.2013, str. 470, z późn. zm.);
	- 4.3 ustawy z dnia 11 lipca 2014 r. o zasadach realizacji programów w zakresie polityki spójności finansowanych w perspektywie finansowej 2014–2020 (Dz. U. z 2017 r. poz. 1460, z późn. zm.); przepisy dotyczące wymiany informacji między beneficjentami a instytucjami zarządzającymi, certyfikującymi, audytowymi i pośredniczącymi;
	- 4.4 rozporządzenia wykonawczego Komisji (UE) nr 1011/2014 z dnia 22 września 2014 r. ustanawiającego szczegółowe przepisy wykonawcze do rozporządzenia Parlamentu Europejskiego i Rady (UE) nr 1303/2013 w odniesieniu do wzorów służących do przekazywania Komisji określonych informacji oraz szczegółowe przepisy dotyczące wymiany informacji między beneficjentami a instytucjami zarządzającymi, certyfikującymi, audytowymi i pośredniczącymi (Dz. Urz. UE L 286 z 30.09.2014, str. 1).
- 5. Dane osobowe będą przetwarzane wyłącznie w celu wykonania przez Instytucję Zarządzającą określonych prawem obowiązków w związku z realizacją Projektu, w szczególności potwierdzenia kwalifikowalności wydatków, udzielenia wsparcia, monitoringu, ewaluacji, kontroli, audytu i sprawozdawczości oraz działań informacyjno-promocyjnych w ramach PO WER.
- 6. Dane osobowe zostały powierzone do przetwarzania, Instytucji Pośredniczącej Polska Agencja Rozwoju Przedsiębiorczości z siedzibą w Warszawie (00-834) przy ul. Pańskiej 81/83), Operatorowi realizującemu projekt HRP Care Sp. z o.o. w Łodzi (90-349 ) przy ul. ks. bp. Wincentego Tymienieckiego 19A(w tym Partnerom: Łódzka Izba Przemysłowo-Handlowa z siedzibą w Łodzi (91-415) przy pl. Wolności 5 oraz Regionalny Związek Pracodawców Prywatnych Ziemi Łódzkiej z siedzibą w Łodzi (90-103) przy ul. Piotrkowskiej 92). Dane osobowe mogą zostać również powierzone specjalistycznym firmom, realizującym na zlecenie Instytucji Zarządzającej, Instytucji Pośredniczącej oraz beneficjenta kontrole i audyt w ramach PO WER.
- 7. Dane osobowe, zgodnie z obowiązującymi przepisami prawa, są udostępniane uprawnionym podmiotom i instytucjom, w tym Ministrowi właściwemu do spraw rozwoju regionalnego.
- 8. Dane osobowe, zgodnie z obowiązującymi przepisami prawa, mogą zostać przekazane podmiotom realizującym badania ewaluacyjne na zlecenie Instytucji Zarządzającej, Instytucji Pośredniczącej lub Operatora.
- 9. Dane osobowe mogą zostać również powierzone specjalistycznym firmom, realizującym na zlecenie Instytucji Zarządzającej, Instytucji Pośredniczącej oraz beneficjenta kontrole i audyt w ramach PO WER, w szczególności na zlecenie Instytucji Zarządzającej PO WER, Instytucji Pośredniczącej lub Operatora.
- 10. Dane osobowe będą przechowywane do czasu akceptacji sprawozdania końcowego z realizacji Programu Operacyjnego Wiedza Edukacja Rozwój na lata 2014-2020 przez Komisję Europejską oraz zakończenia archiwizowania dokumentacji.
- 11. W każdym czasie przysługuje Uczestnikowi/Uczestniczce projektu prawo dostępu do danych osobowych, jak również prawo żądania ich sprostowania. Natomiast prawo do usunięcia danych, prawo do ograniczenia przetwarzania danych, prawo do przenoszenia danych oraz prawo do sprzeciwu, przysługuje w przypadkach i na zasadach określonych odpowiednio w art. 17-22 RODO.
- 12. Jeżeli Uczestnik projektu uzna, że przetwarzanie jego danych osobowych narusza przepisy o ochronie danych osobowych, ma prawo wnieść skargę do organu nadzorczego, tj. Prezesa Urzędu Ochrony Danych Osobowych.
- 13. Podanie danych jest dobrowolne, aczkolwiek odmowa ich podania jest równoznaczna z brakiem możliwości udzielenia wsparcia w ramach projektu.
- 14. Dane osobowe nie będą przekazywane do państw trzecich poza obszar Unii Europejskiej.
- 15. Dane osobowe nie będą podlegały profilowaniu.
- 16. Dane osobowe nie będą poddawane zautomatyzowanemu podejmowaniu decyzji.

### **Postanowienia końcowe**

- 1. Przedsiębiorca ma obowiązek przechowywać oryginały wszelkich dokumentów związanych z udziałem w projekcie, tj. Umowę Wsparcia wraz z kompletem załączników oraz dokumenty rozliczeniowe po odbytych usługach przez okres dziesięciu lat podatkowych.
- 2. Operator zastrzega sobie prawo do dokonywania zmian w niniejszym Regulaminie. O wszelkich zmianach w Regulaminie Operator będzie informować na stronie internetowej Projektu.
- 3. Terminy wskazane w Regulaminie mogą zostać wydłużone w uzasadnionych przypadkach, w szczególności w przypadku dużej liczby złożonych dokumentów, o czym Operator będzie informował Przedsiębiorcę na bieżąco.
- 4. W sytuacjach skomplikowanych i wymagających indywidualnego podejścia, Operator może podjąć decyzję o rozpatrzeniu sprawy w inny sposób niż określony w niniejszym Regulaminie, w szczególności po konsultacji z IP.
- 5. W sprawach nieuregulowanych niniejszym Regulaminem mają zastosowanie zapisy Regulaminu konkursu nr POWR.02.21.00-IP.09-00-004/20 Kompetencje dla sektorów, odpowiednie dokumenty programowe oraz zasady regulujące wdrażanie POWER, a także przepisy właściwych aktów prawa wspólnotowego i polskiego, w szczególności kodeksu cywilnego i przepisów z zakresu ochrony danych osobowych.
- 6. Regulamin obowiązuje w okresie realizacji niniejszego Projektu
- 7. Integralną część Regulaminu są załączniki.

### **Załączniki do Regulaminu**:

Załącznik nr 1 - Umowa Wsparcia

- Załącznik nr 2a –Rekomendacja Sektorowej Rad ds. Kompetencji Opieka Zdrowotna I Pomoc Społeczna cz.1.
- Załącznik nr 2b –Rekomendacja Sektorowej Rad ds. Kompetencji Opieka Zdrowotna I Pomoc Społeczna cz.2
- Załącznik nr 2c –Rekomendacja Sektorowej Rad ds. Kompetencji Opieka Zdrowotna I Pomoc Społeczna cz.3
- Załącznik nr 3 Oświadczenie o frekwencji i miejscu przechowywania list obecności
- Załącznik nr 4 Rozliczenie kosztów wynagrodzeń uczestników jako wkład w wynagrodzeniu
- Załącznik nr 5 Instrukcja pomagająca określić status MŚP
- Załącznik nr 6 Zasady realizacji usług zdalnych
- Załącznik nr 7 Zasady kontroli w Projekcie
- Załącznik nr 8 Wzór wniosku
- Załącznik nr 9 Kalkulator wkładu własnego w przypadku pomocy de minimis
- Załącznik nr 10 Zasady dot. wkładu w wynagrodzeniu
- Załącznik nr 11 Usługi z rekomendacji oraz ich koszt
- Załącznik nr 12 Oświadczenie o braku usługi w BUR
- Załącznik nr 13 Ankieta usługi poza BUR
- Załącznik nr 14 Wniosek o zaliczkę
- Załącznik nr 15 Wzór umowy trójstronnej
- Załącznik nr 16 Wzór Karty usługi spoza BUR